#### Realtime Search with Lucene

Michael Busch @michibusch [michael@twitter.com](mailto:michael@twitter.com) [buschmi@apache.org](mailto:buschmi@apache.org)

### Realtime Search with Lucene

#### Agenda

- ‣ Introduction
- Near-realtime Search (NRT)
- Searching DocumentsWriter's RAM buffer
- Sequence IDs
- Twitter prototype
- Roadmap

# Introduction

### **Introduction**

- Lucene made great progress towards realtime search with the Near-realtime search feature (NRT) added in 2.9
- NRT reduces search latency (time it takes until a document becomes searchable) significantly, using the new **IndexWriter.getReader()**
- Drawback of NRT: If **getReader()** is called frequently, indexing performance decreases significantly
- New approach: Searching on IndexWriter's/DocumentsWriter's in-memory buffer directly

### Realtime Search with Lucene

#### Agenda

- Introduction
- ‣ Near-realtime Search (NRT)
- Searching DocumentsWriter's RAM buffer
- Sequence IDs
- Twitter prototype
- Roadmap

# Near-realtime Search (NRT)

- Lucene is an incremental indexer documents can be added to an existing, searchable index
- Lucene writes "segments", which are small indexes itself
- A Lucene index consists of one or more segments
- Small segments are merged into larger ones to limit total number of segments per index

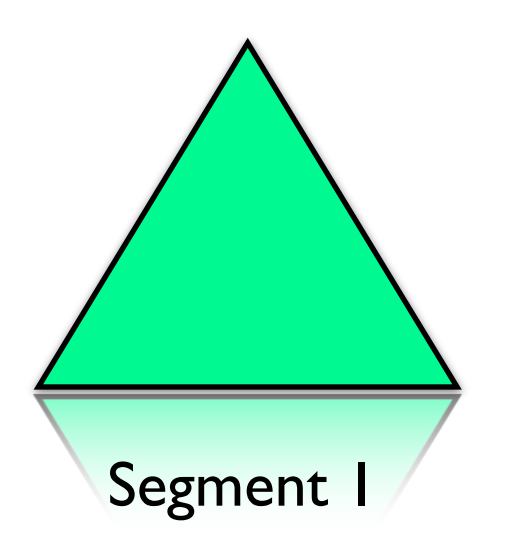

• After a segment is written and committed (triggered by **IndexWriter.commit()** or **IndexWriter.close()**) it is visible to **IndexReaders** 

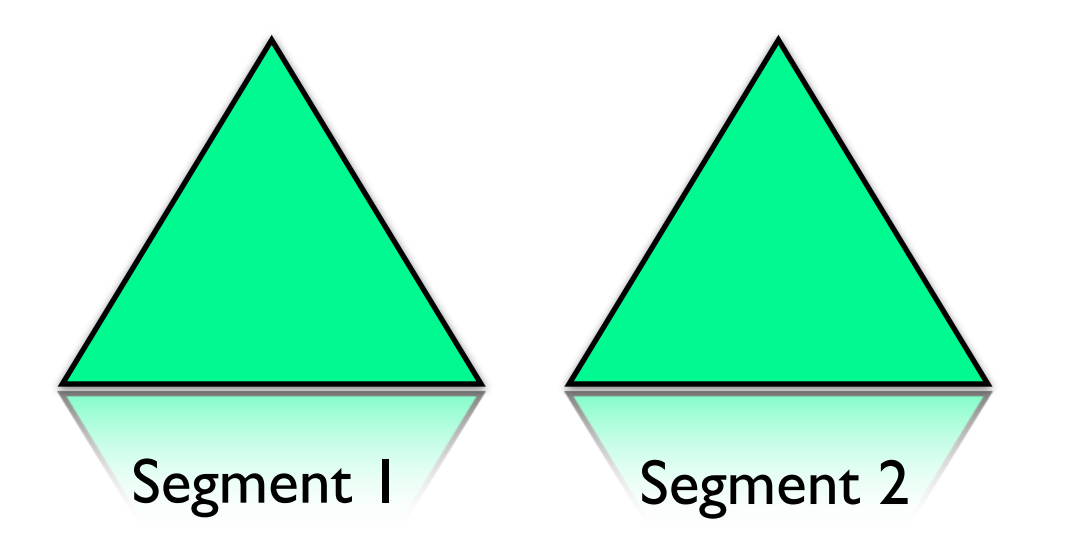

- After a segment is written and committed (triggered by **IndexWriter.commit()** or **IndexWriter.close()**) it is visible to **IndexReaders**
- New segments can be written, while IndexReaders execute queries on older segments

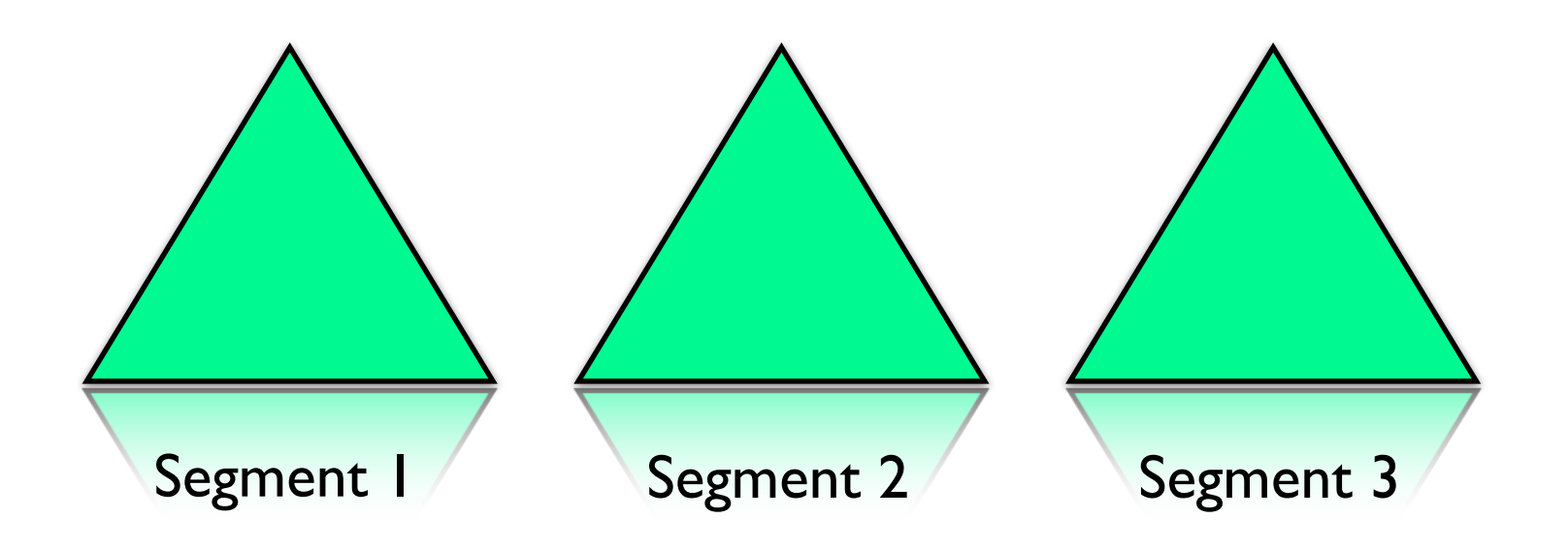

- After a segment is written and committed (triggered by **IndexWriter.commit()** or **IndexWriter.close()**) it is visible to **IndexReaders**
- New segments can be written, while IndexReaders execute queries on older segments

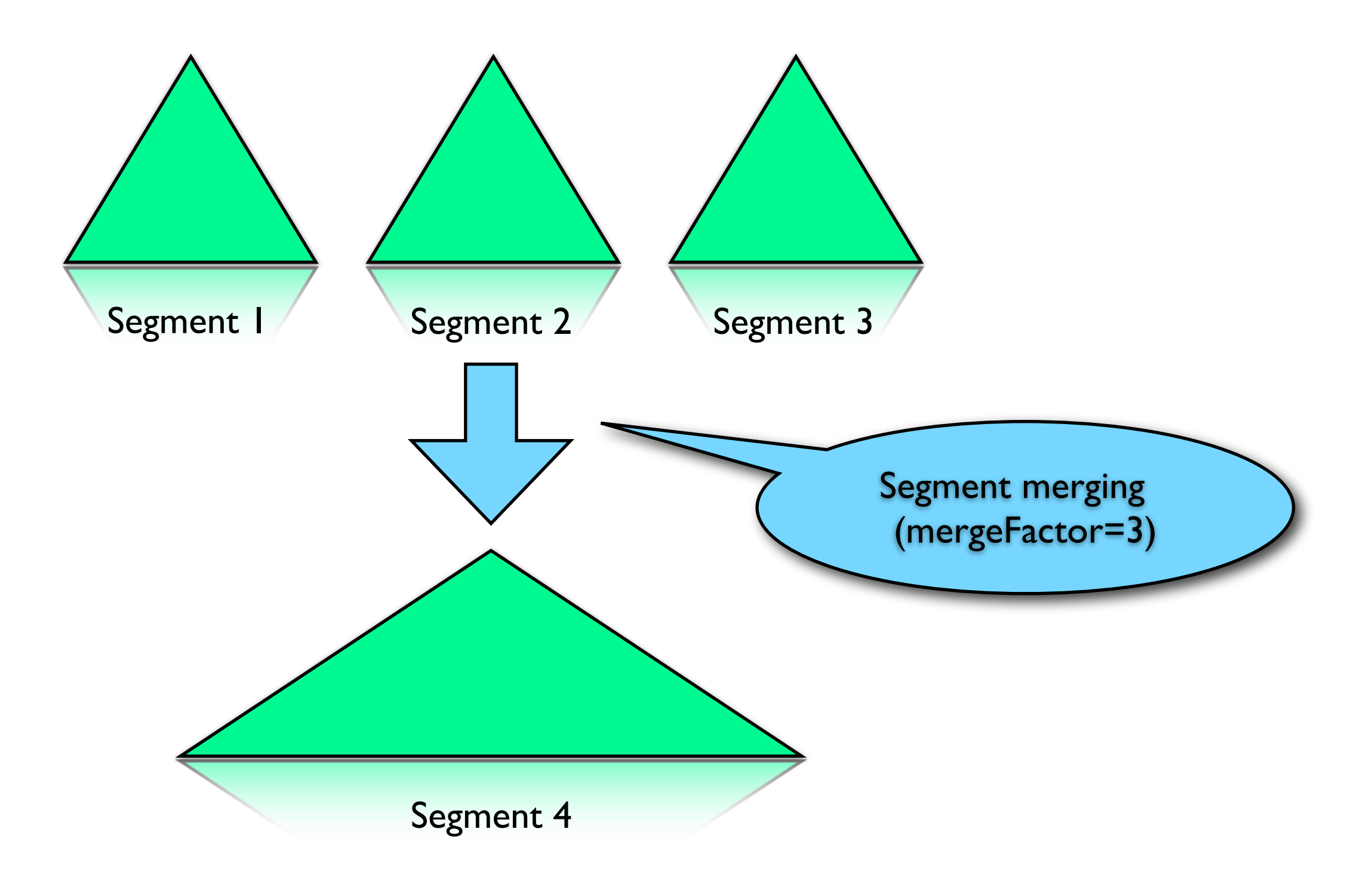

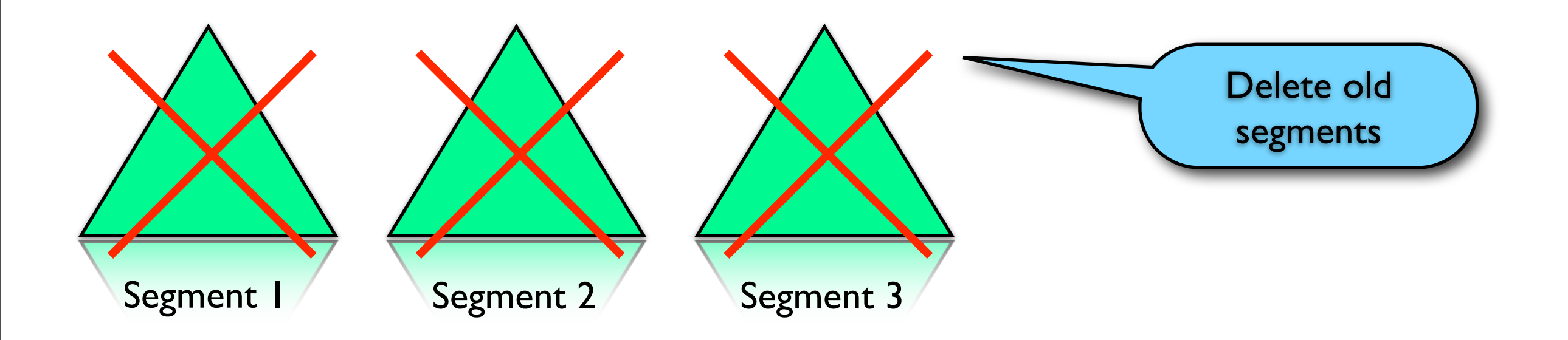

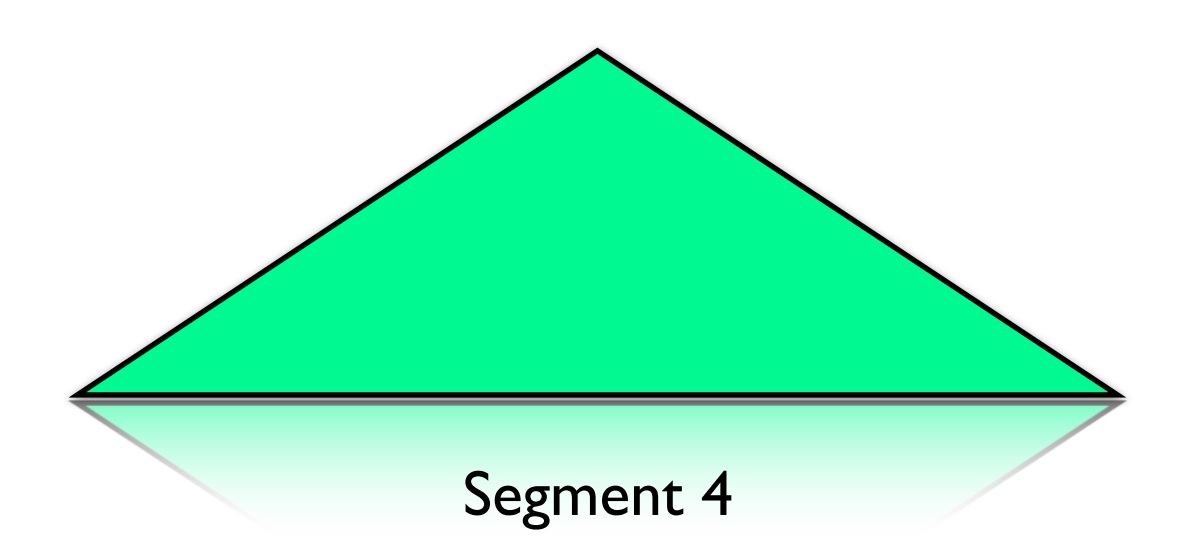

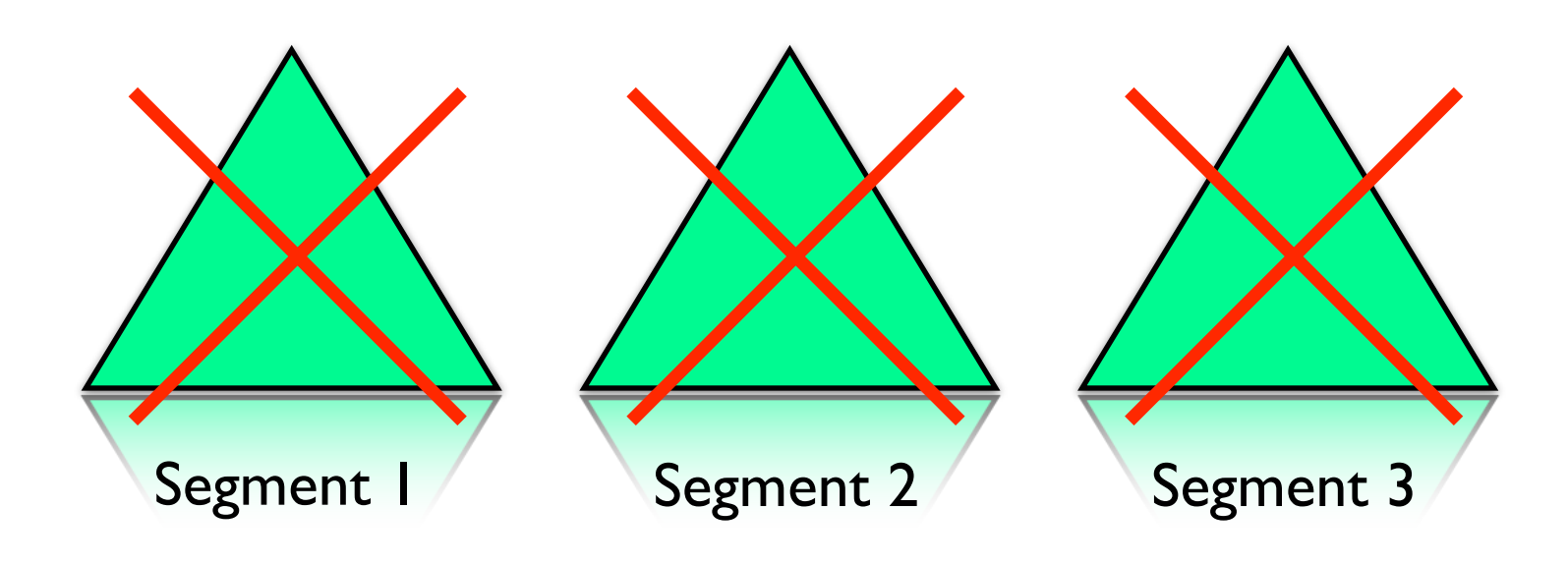

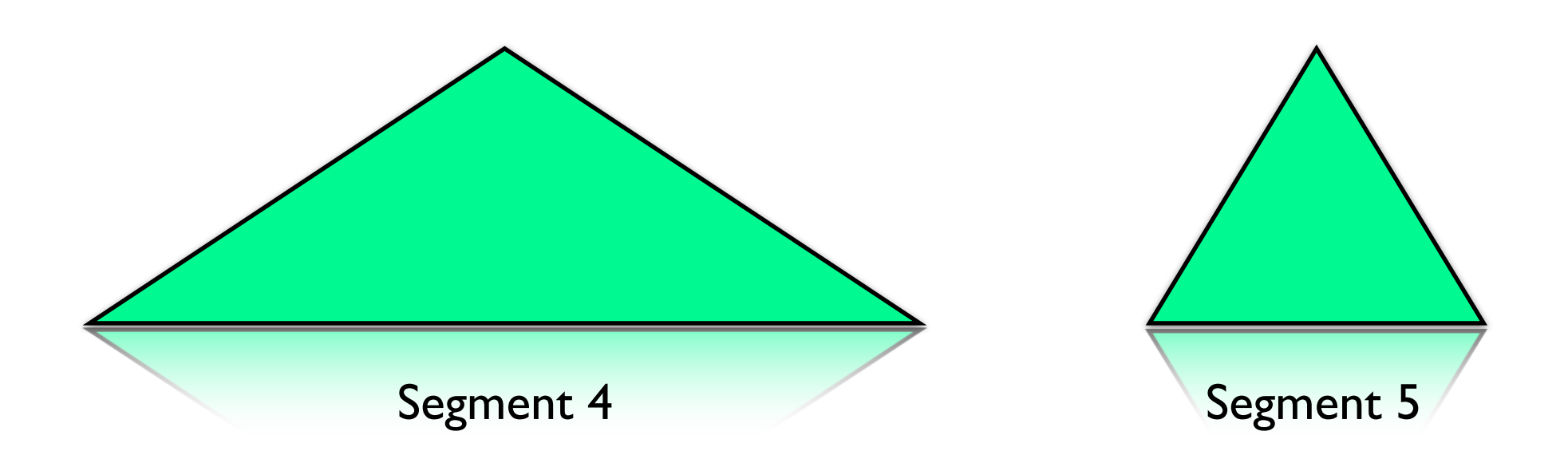

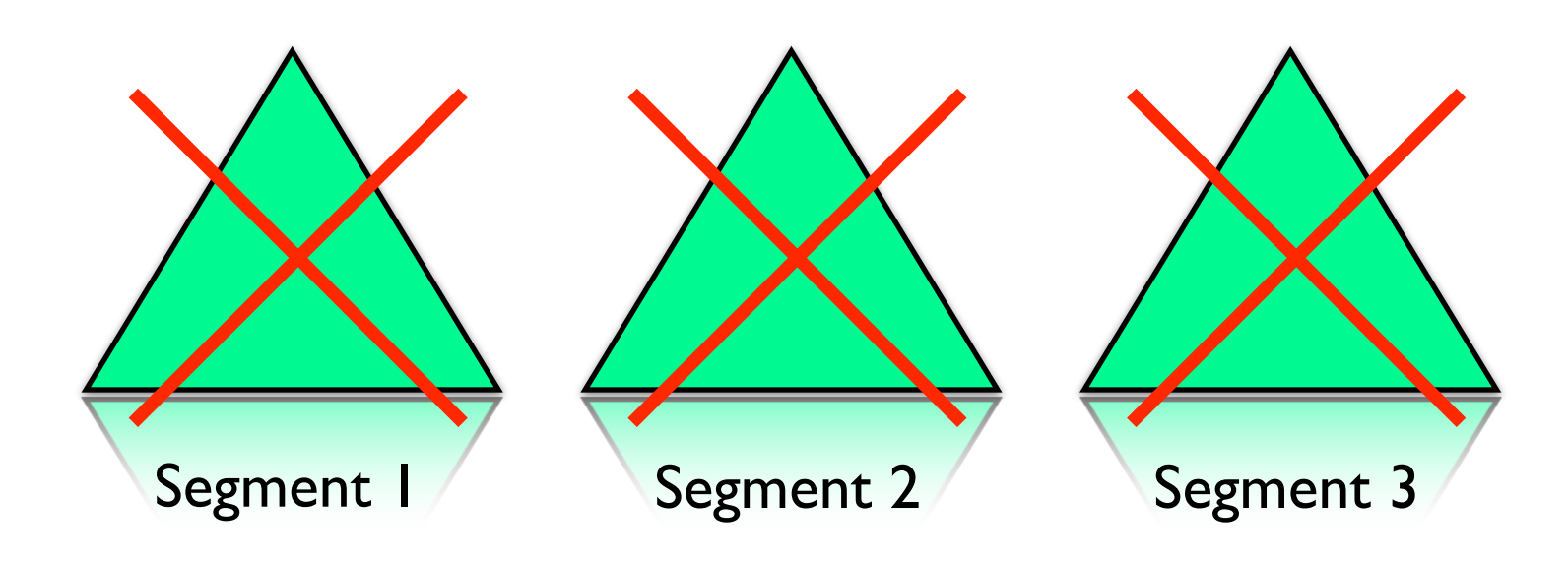

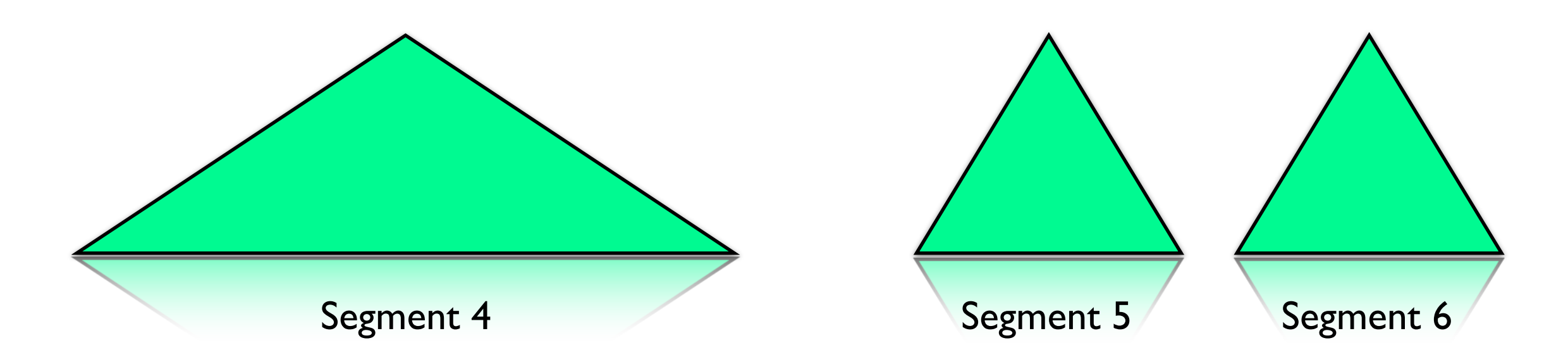

## Committing an index segment

- Flush in-memory data structures to index location (usually on disk)
- Possibly trigger a segment merge
- Synchronize segment files, which forces the OS to flush those files from the FS cache to the physical disk (this can be an expensive operation)
- Append an entry to segments\_x file and write new segment\_x+1 file
- **IndexWriter.close()** might have to wait for in-flight segment merges to complete (this can be **very** expensive)

### Near-realtime search (NRT)

- NRT tries to avoid the two most expensive aspects of segment committing: file handle sync calls and waiting for segment merge completion
- **IndexWriter.getReader()** can be called to obtain an IndexReader, that can query **flushed, not-yet-committed** segments
- Reduces indexing latency significantly, and IndexWriters don't have to be closed to (re)open IndexReaders
- Disadvantage: **getReader()** triggers a flush of the in-memory data structures

## A little bit Lucene history: LUCENE-843

- Indexer was rewritten with LUCENE-843 patch (released in 2.3)
- Indexing performance improved by 5x-10x (!!)
- Before, each document was inverted and encoded as its own segment
- These tiny single-doc segments were merged with Lucene's standard **SegmentMerger**
- LUCENE-843 introduced class DocumentsWriter, which can take a large number of docs and invert them into a single segment
- Dramatic improvements in memory consumption and indexing performance

## Near-realtime search (NRT)

- IndexWriter.getReader() triggers DocumentsWriter to flush its in-memory data structures into a segment every time it's called
- If called very frequently (desired in realtime search), it results in a similar behavior as before LUCENE-843

### Realtime Search with Lucene

#### Agenda

- Introduction
- Near-realtime Search (NRT)
- ‣ Searching DocumentsWriter's RAM buffer
- Sequence IDs
- Twitter prototype
- Roadmap

# Searching DocumentsWriter's RAM buffer

#### **Goals**

#### • **Goal 1:**

Allow IndexReaders to search on DocumentsWriter's RAM buffer, while documents are being appended simultaneously to the same data structures

#### • **Goal 2:**

Maintain high indexing performance with large RAM buffer, and independent of the query load

#### • **Goal 3:**

Opening a RAM IndexReader should be so cheap, so that a new reader can be opened for every query (drops latency close to zero)

- Already committed to Lucene's trunk
- Changes how per-term data is stored in RAM

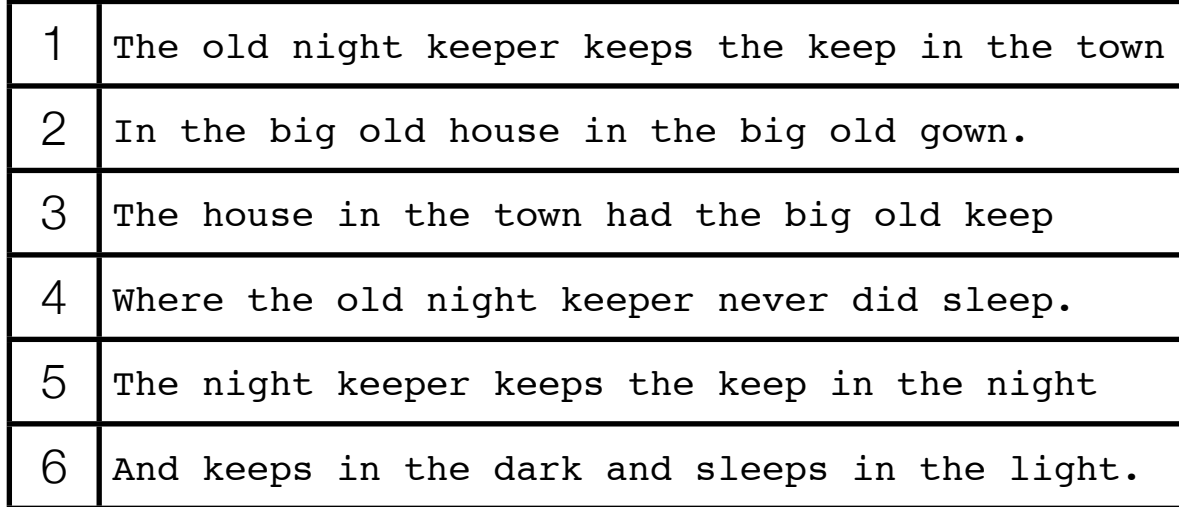

#### Table with 6 documents

Example from: *Justin Zobel , Alistair Moffat, Inverted files for text search engines, ACM Computing Surveys (CSUR) v.38 n.2, p.6-es, 2006* 

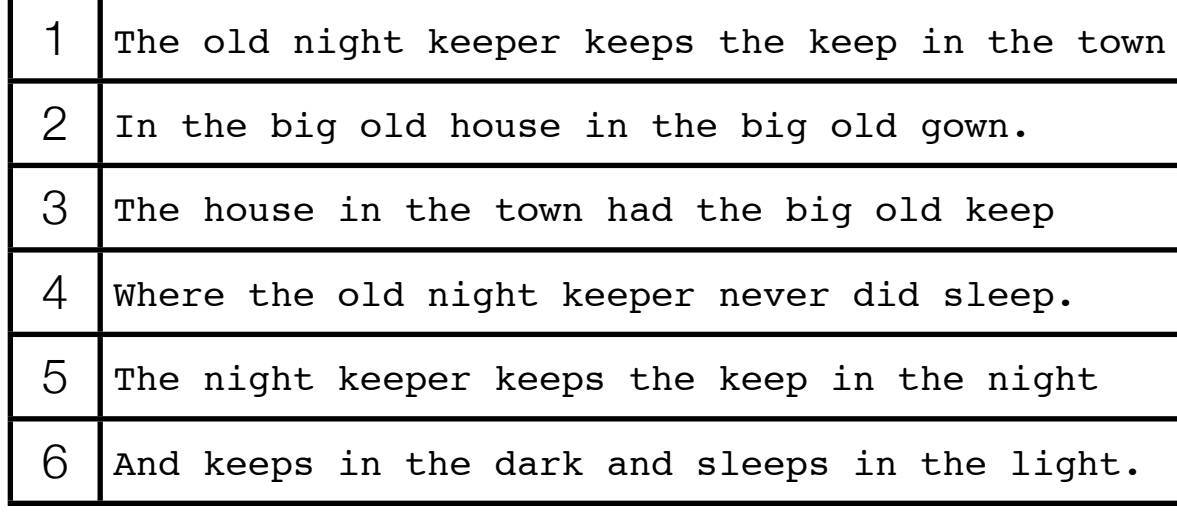

#### Table with 6 documents

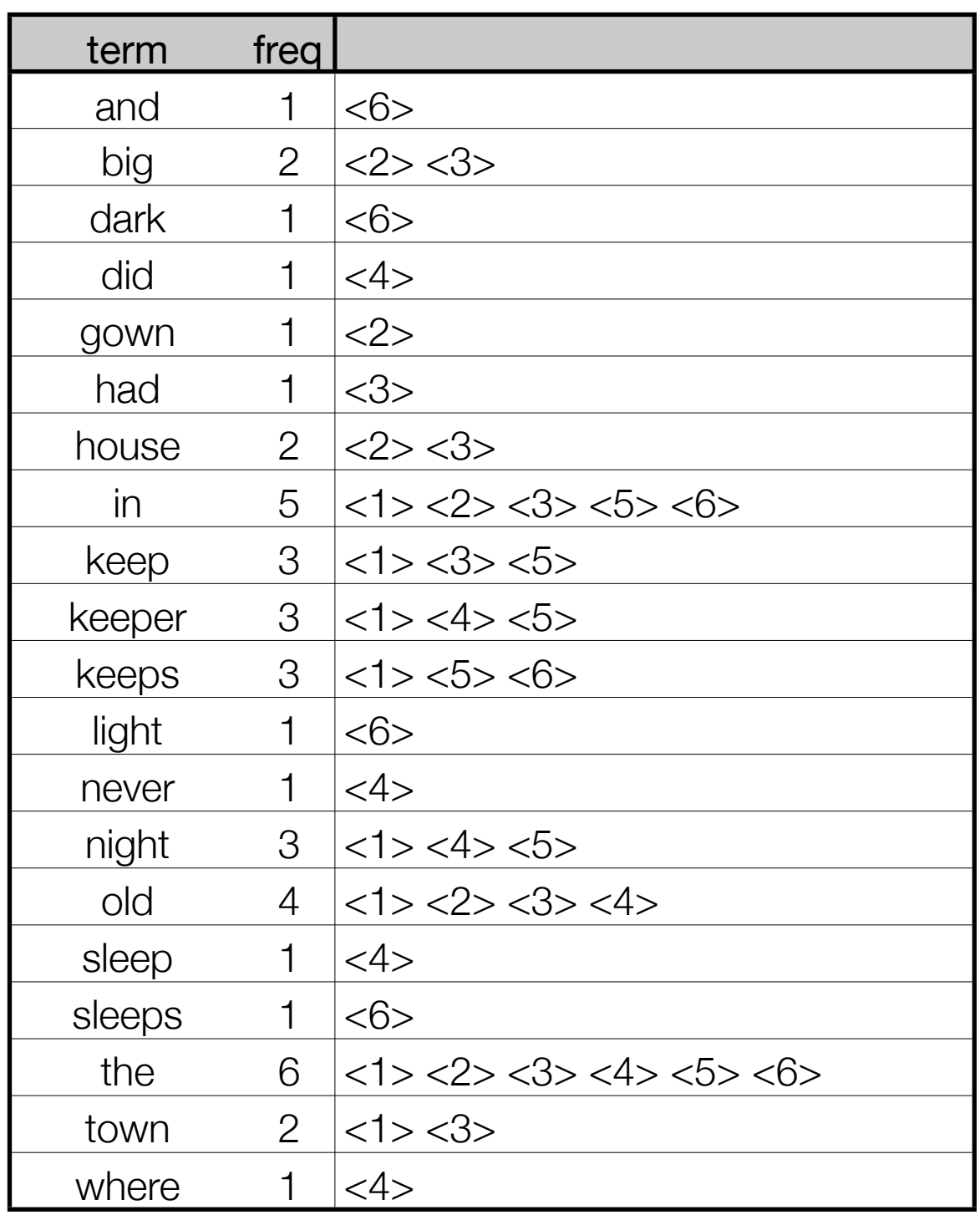

## Query: keeper

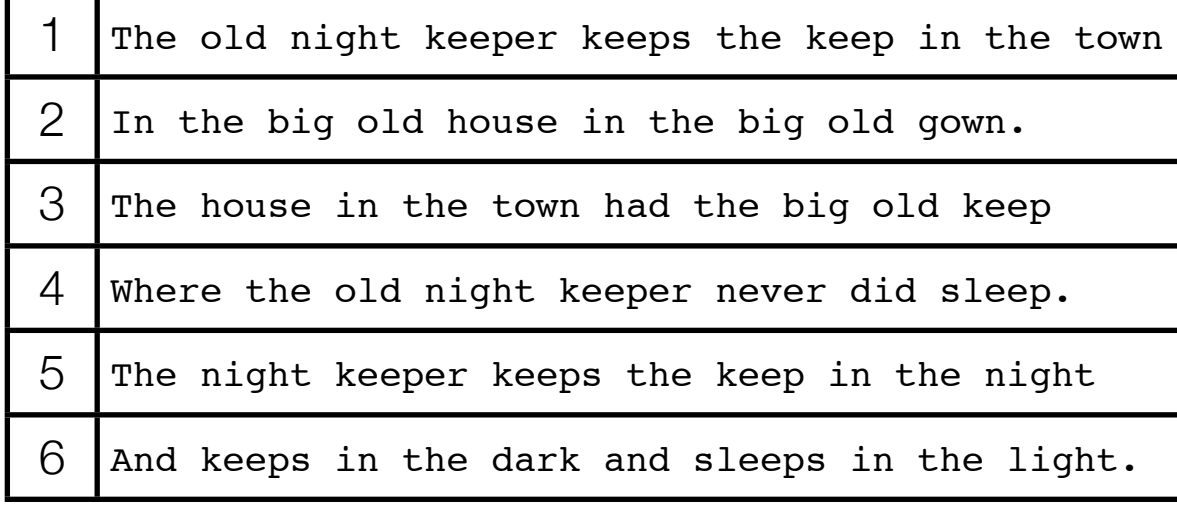

#### Table with 6 documents

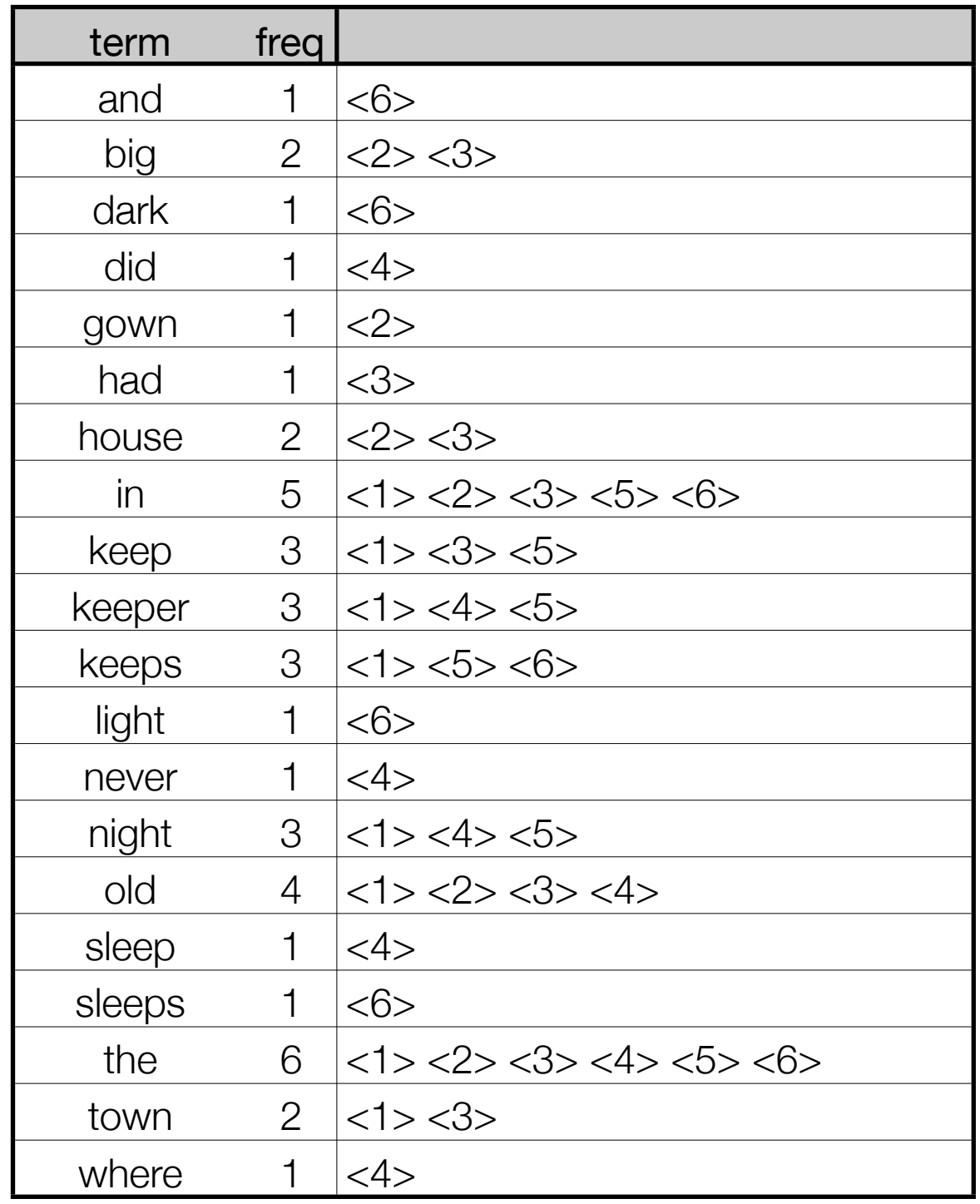

## Query: keeper

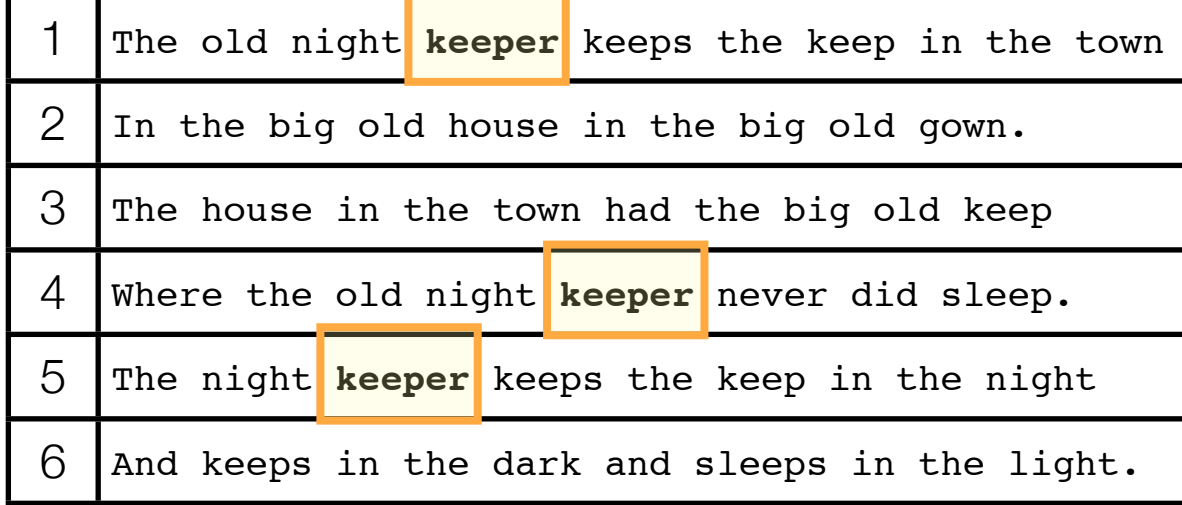

#### Table with 6 documents

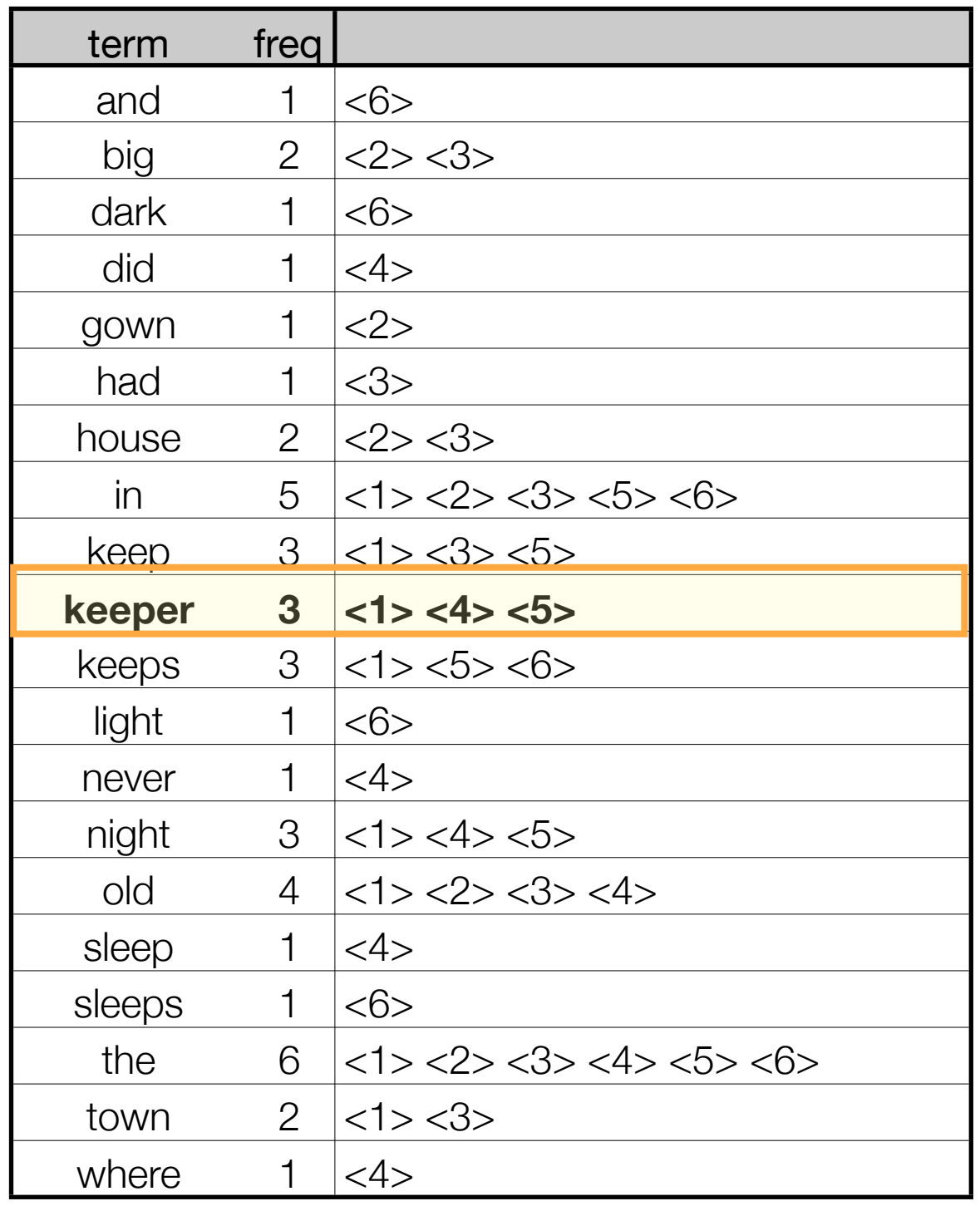

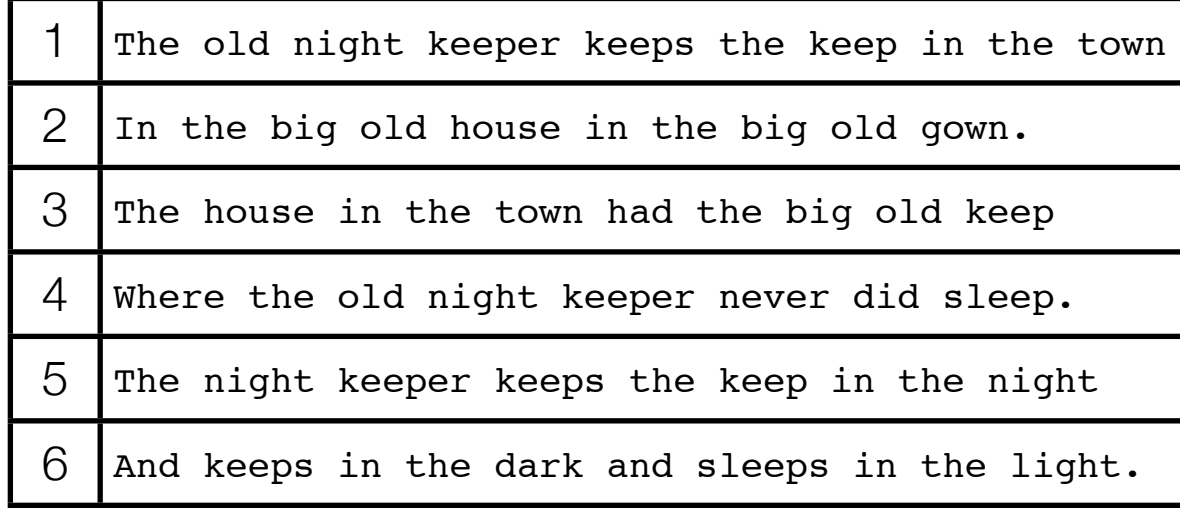

#### Table with 6 documents

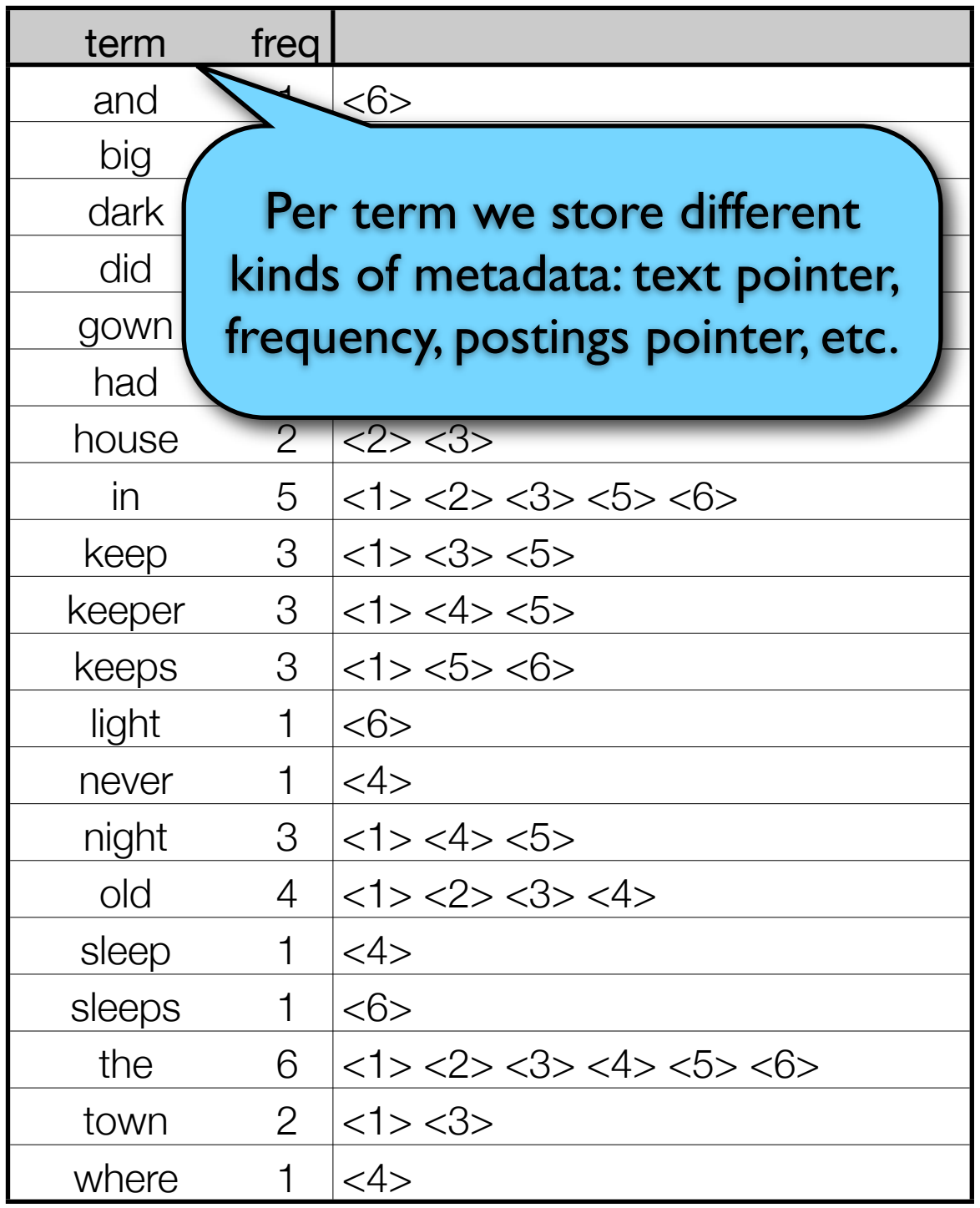

**class PostingList int textPointer; int postingsPointer; int frequency; ...**

- Term hashtable is an array of these objects: **PostingList[] termsHash**
- For each unique term in a segment we need an instance; this results in a very large number of objects that are long-living, i.e. the garbage collecter can't remove them quickly (they need to stay in memory until the segment is flushed)
- With a searchable RAM buffer we want to flush much less often and allow DocumentsWriter to fill up the available memory

**class PostingList int textPointer; int postingsPointer; int frequency; ...**

- Having a large number of long-living objects is very expensive in Java, especially when the default mark-and-sweep garbage collector is used
- The mark phase of GC becomes very expensive, because all long-living objects in memory have to be checked
- We need to reduce the number of objects to improve GC performance! -> Parallel posting arrays

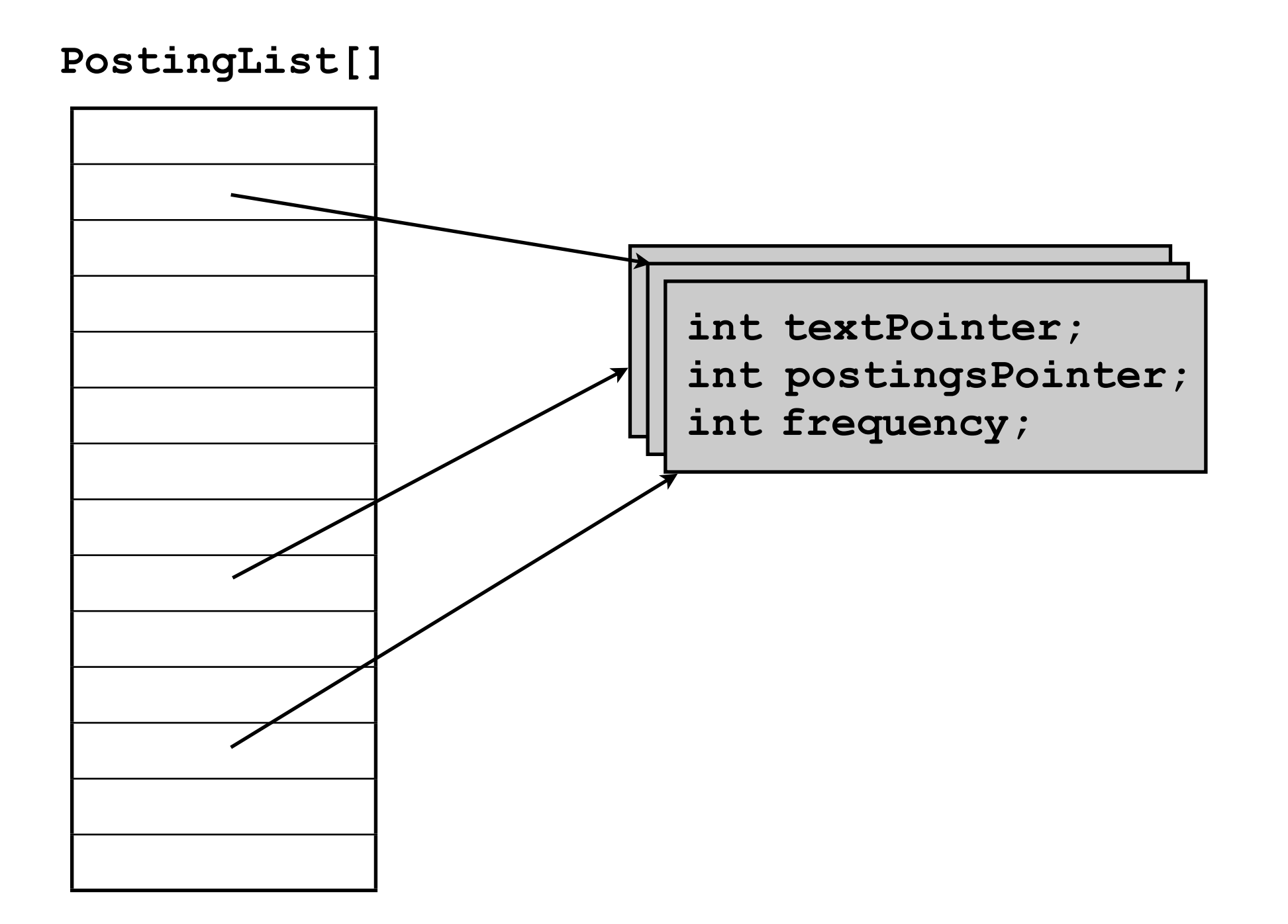

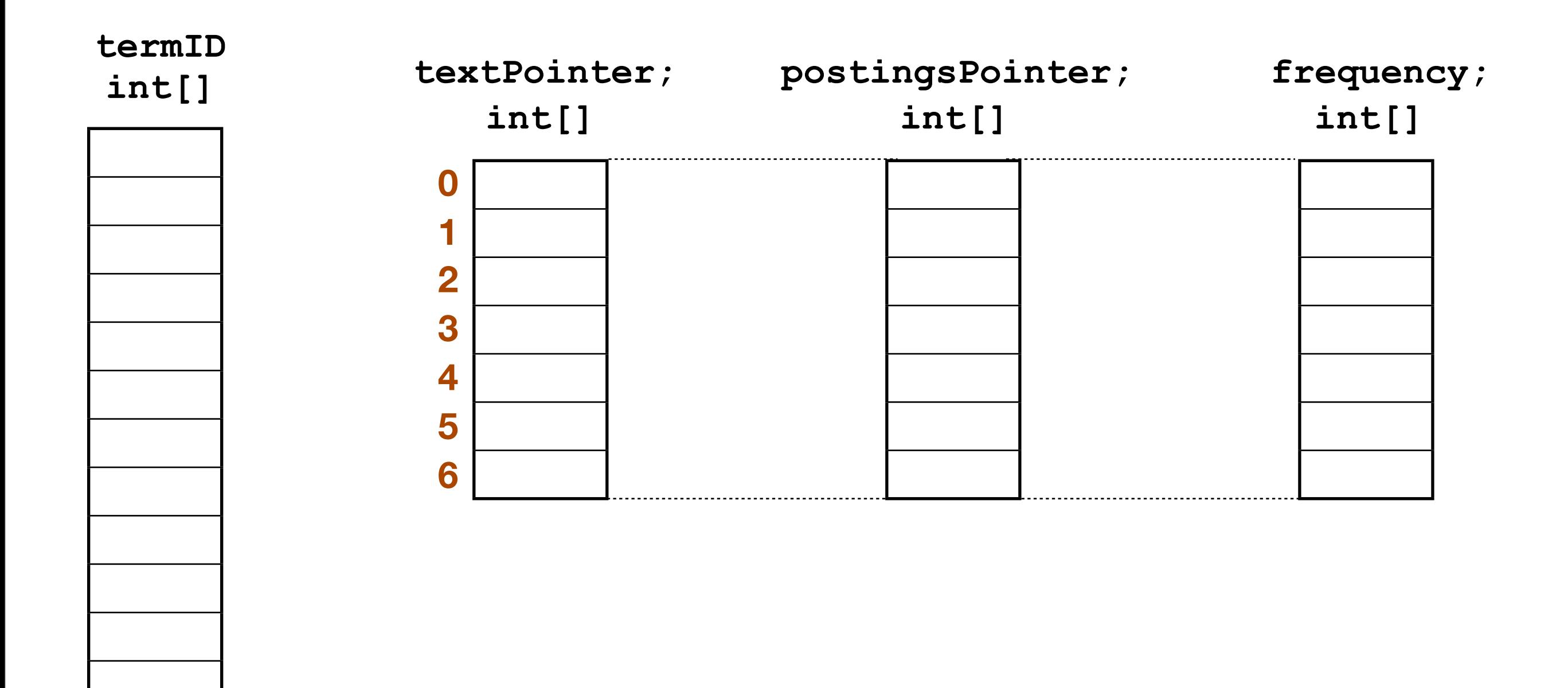

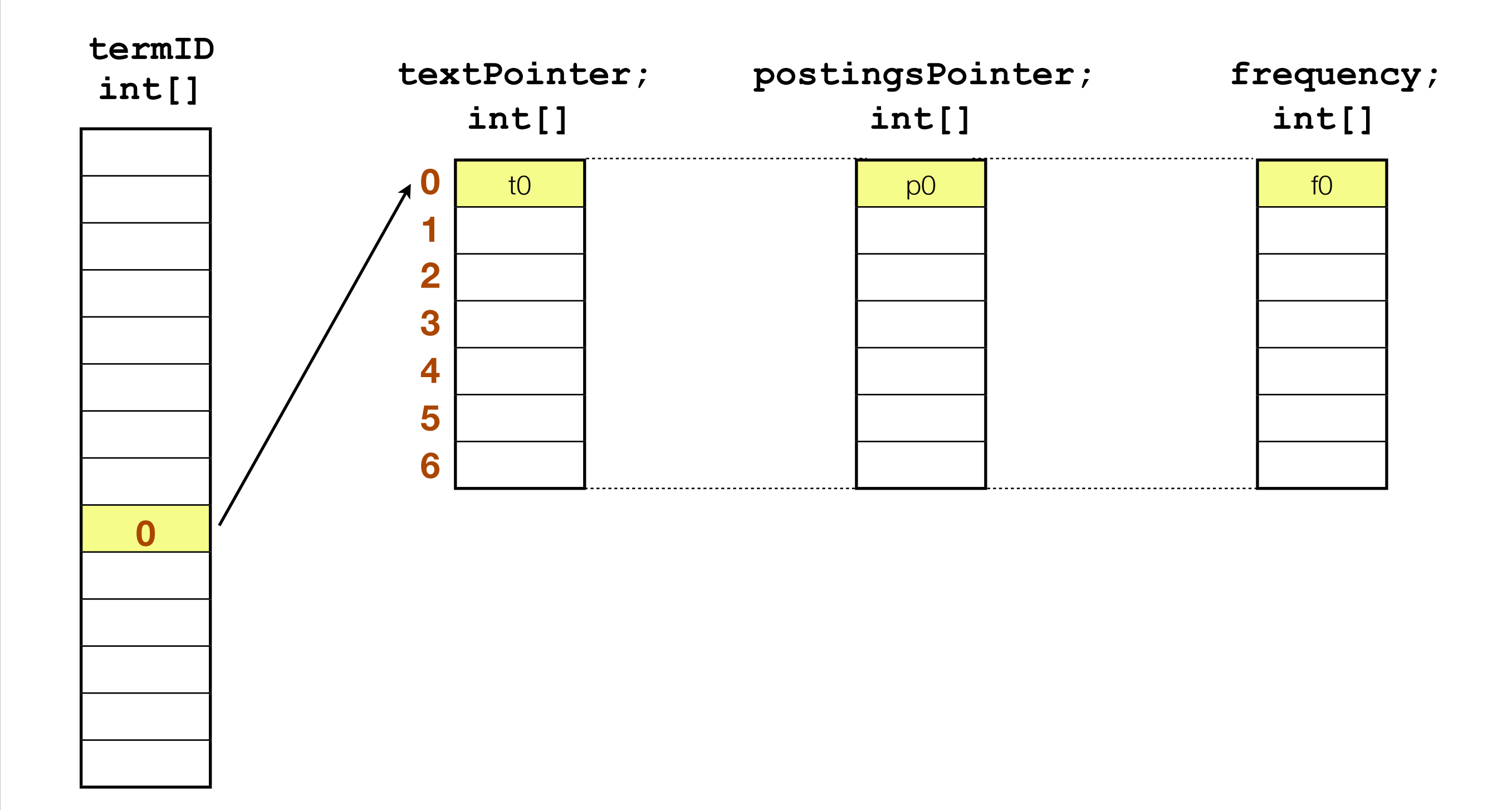

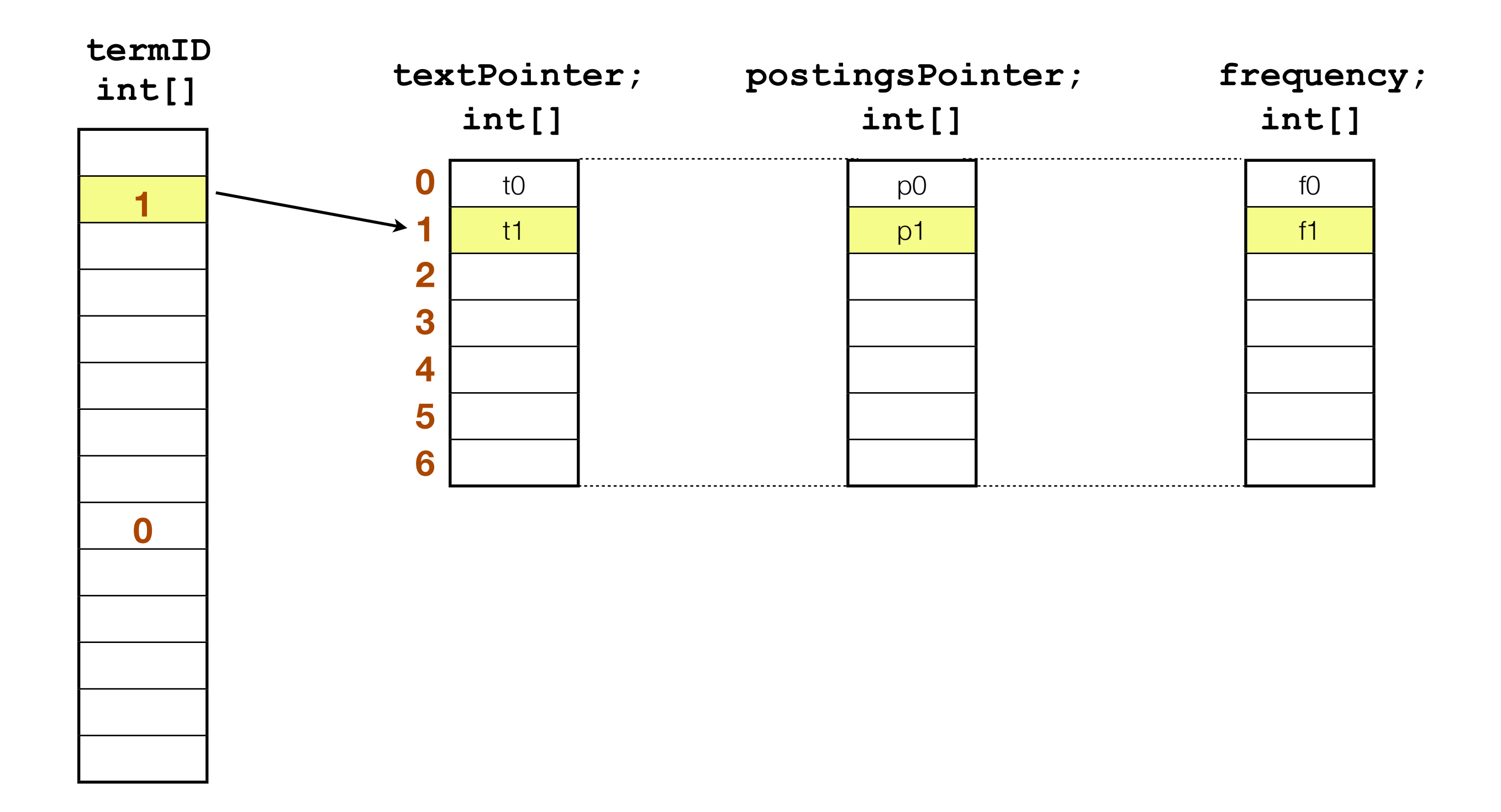

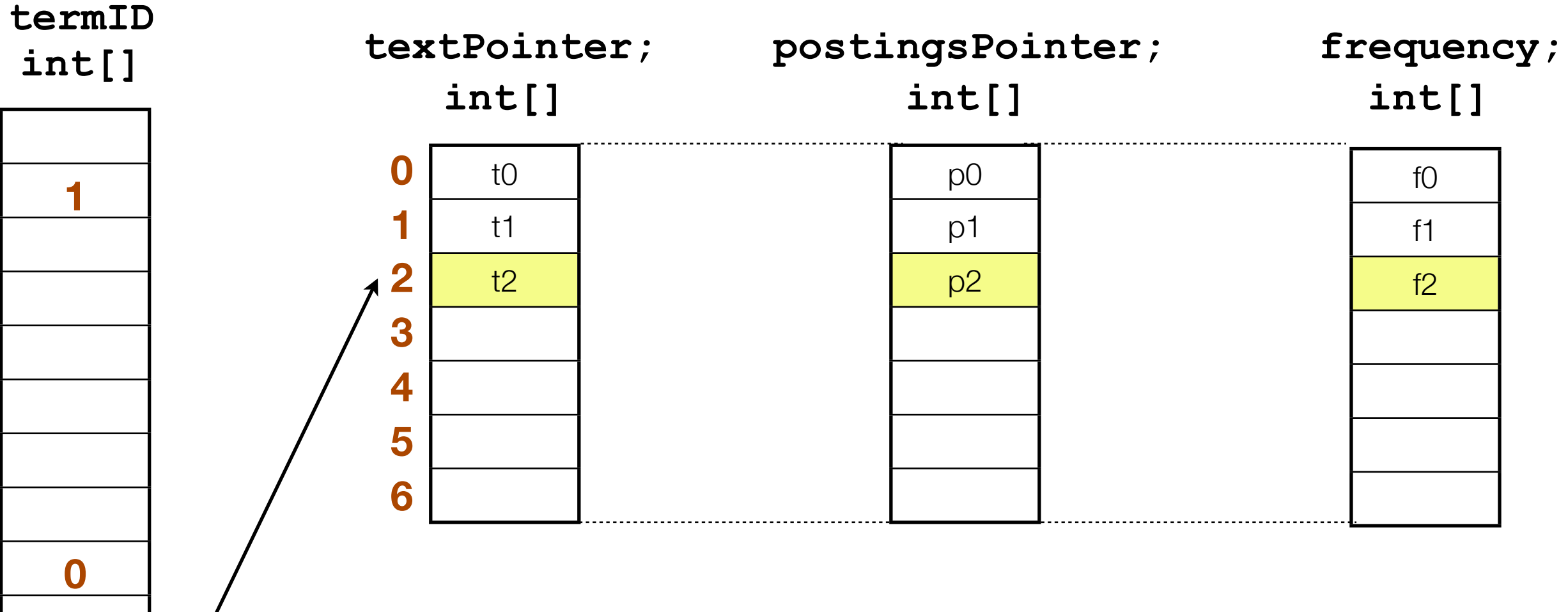

- Total number of objects is now greatly reduced and is **constant and independent of number of unique terms**
- With parallel arrays we safe 28 bytes per unique term -> 41% savings compared to PostingList object

**2**

## LUCENE-2329: Parallel posting arrays - Performance

- Performance experiments: Index 1M wikipedia docs
	- 1) -Xmx**2048M**, indexWriter.setMaxBufferSizeMB(**200**)

**4.3%** improvement

2) -Xmx**256M**, indexWriter.setMaxBufferSizeMB(**200**)

**86.5%** improvement

# LUCENE-2329: Parallel posting arrays - Performance

- With large heap there is a small improvement due to per-term memory savings
- With small heap the garbage collector is invoked much more often huge improvement due to smaller number of objects (depending on doc sizes we have seen improvements of up to **400%**!)
- With searchable RAM buffers we want to utilize all the RAM we have; with parallel arrays we can maintain high indexing performance even if we get close to the max heap size

#### **Goal 2:**

Maintain high indexing performance with large RAM buffer, and independent of the query load
# Today: Multi-threaded Indexing chain

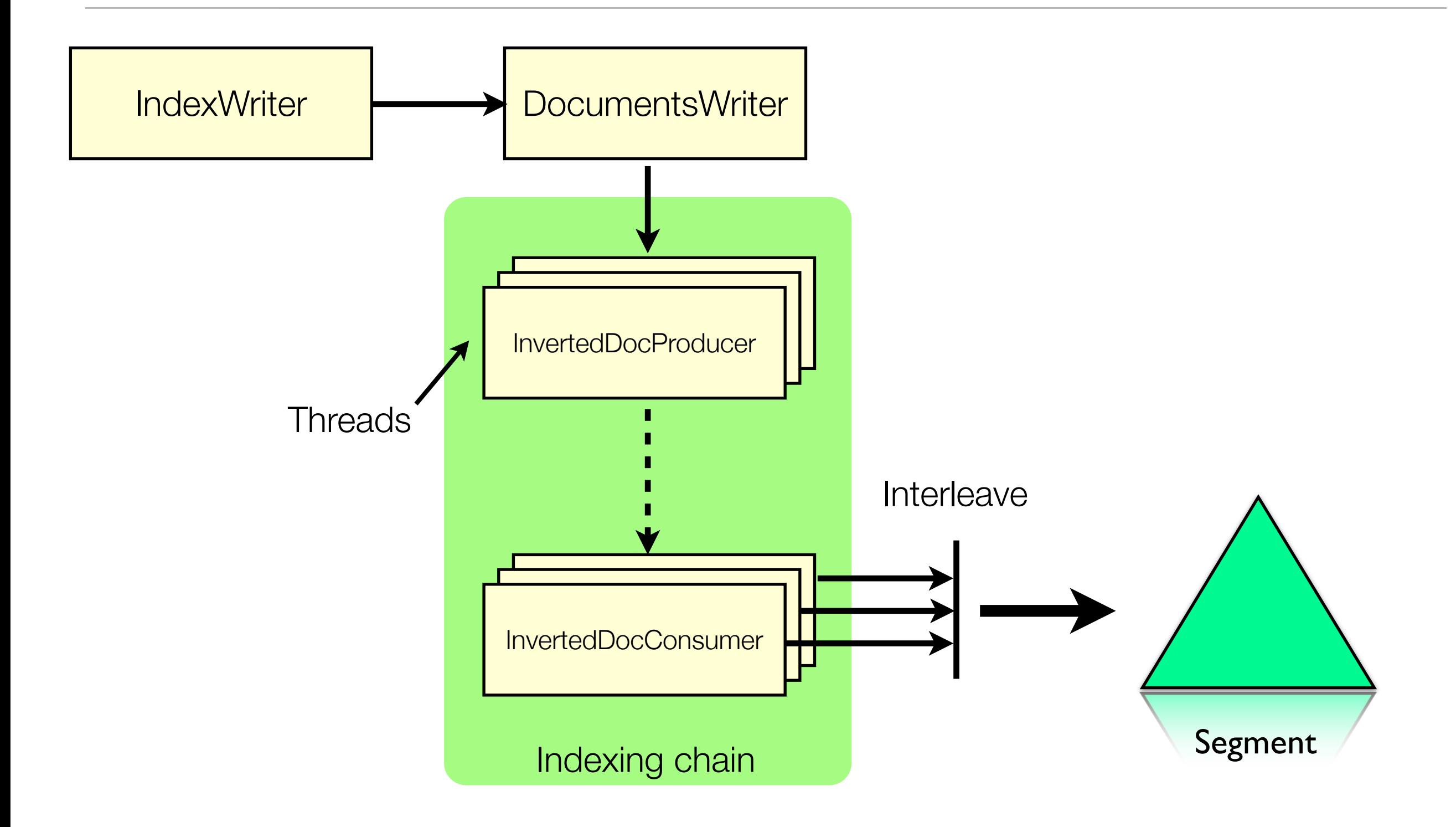

# Today: Multi-threaded Indexing chain

- The interleaving step is quite expensive
- Flushing "stops the world": No documents can be added during flushing/ interleaving
- Multi-threaded code necessary in all IndexingChain classes, e.g. we have >10 \*PerThread classes in the indexer package

# LUCENE-2324: Single threaded indexing chain

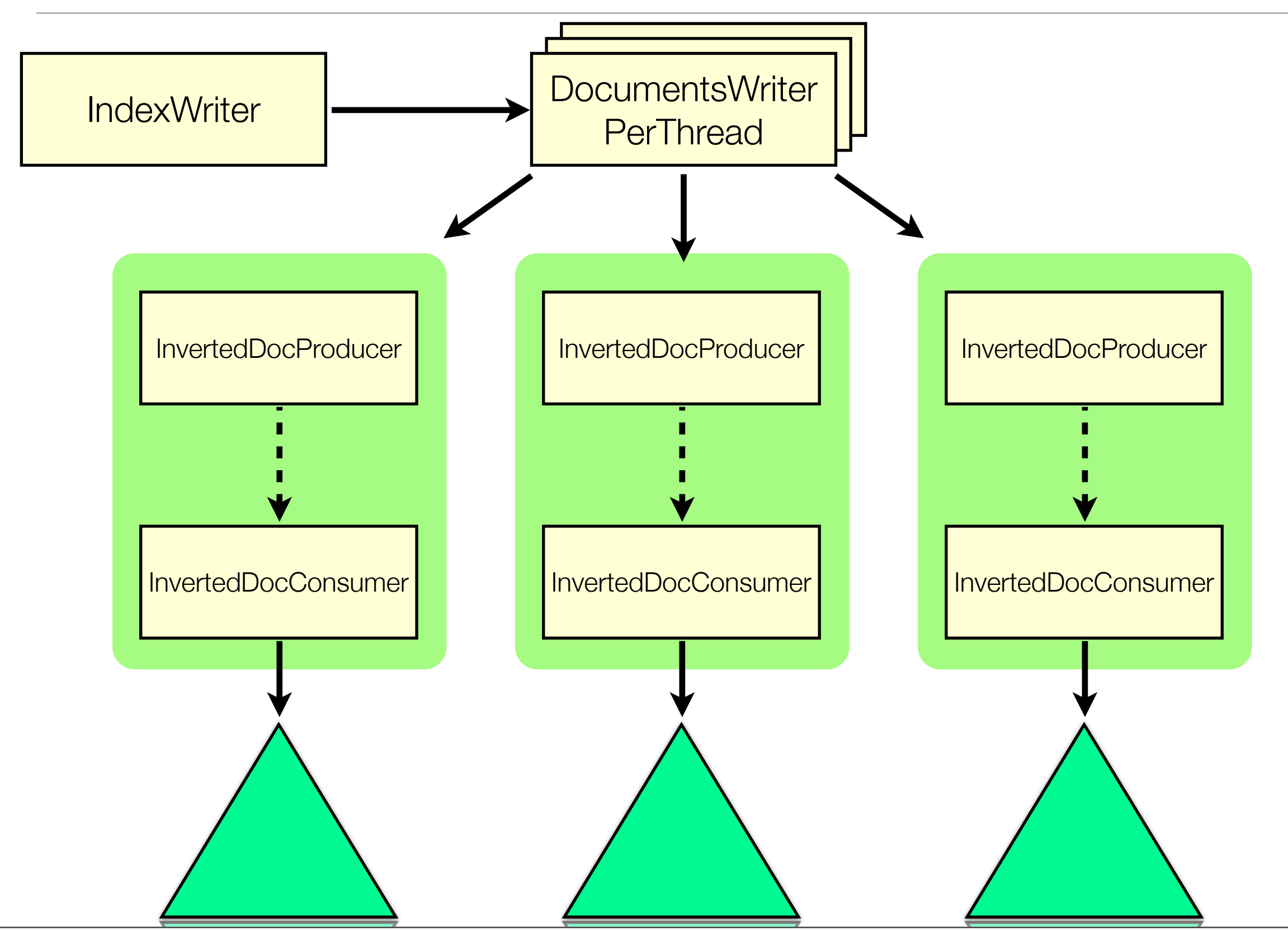

# LUCENE-2324: Single threaded indexing chain

- Multiple per-thread DocumentsWriters write their own private segments
- Great simplification, many perThread classes can be removed (see 2324 patch)
- DocumentsWriterPerThreads can flush independently without "stopping the world"; interleaving step not necessary anymore
- This change reduces the concurrency problem we need to solve for RAM IndexReaders to a single-writer, multi-reader problem -> lock-free algorithms are now possible

# Searching DocumentsWriter's RAM buffer

- Implement an IndexReader that shares the indexes data structures with DocumentsWriter
- Terms hashtable is used for fast term lookup
- TermDocs/TermPositions implementation for in-memory postinglists
- Sequence IDs for efficient deletes
- IndexReader needs to be able to switch automatically and on-the-fly from reader the RAM buffer to a flushed segment in case DocumentsWriter flushes its buffer while searches are in-flight

#### **Goal 1:**

Allow IndexReaders to search on DocumentsWriter's RAM buffer, while documents are being appended simultaneously to the same data structures

# **Concurrency**

- Having a single writer thread simplifies our problem: no locks have to be used to protect data structures from corruption (only one thread modifies data)
- But: we have to make sure that all readers **always** see a consistent state of **all** data structures -> this is much harder than it sounds!
- In Java, it is not guaranteed that one thread will see changes that another thread makes in program execution order, unless the same memory barrier is crossed by both threads -> **safe publication**
- Safe publication can be achieved in different, subtle ways. Read the great book "Java concurrency in practice" by Brian Goetz for more information!
- Going through all details could easily fill an entire talk. We'll only look into a few examples here.

- Each reader remembers the max. docID of the last completely indexed document at the time the reader was opened
- For each term we store the first docIDs it occurred in. We make sure the parallel array holding those first docIDs is properly initialized (visible to readers)
- When we lookup a term with an IndexReader, we compare the reader's maxDocID with the first docID of the term; the term is only returned if maxDocID(reader) >= firstDocID(term); otherwise the lookup method returns term\_not\_found
- There are not "dirty reads" on integers in Java, meaning a thread either gets the old or the new value of a variable that another thread is writing too in parallel

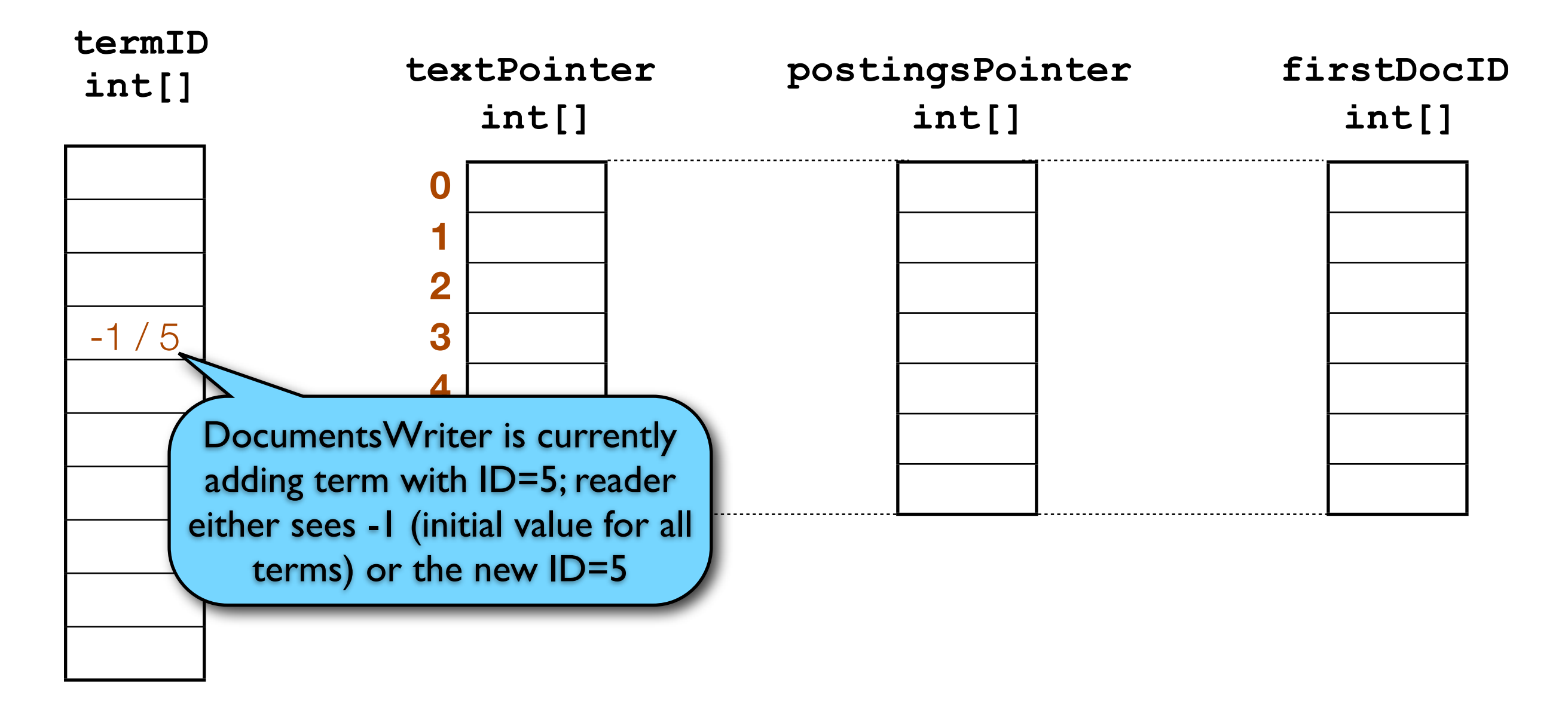

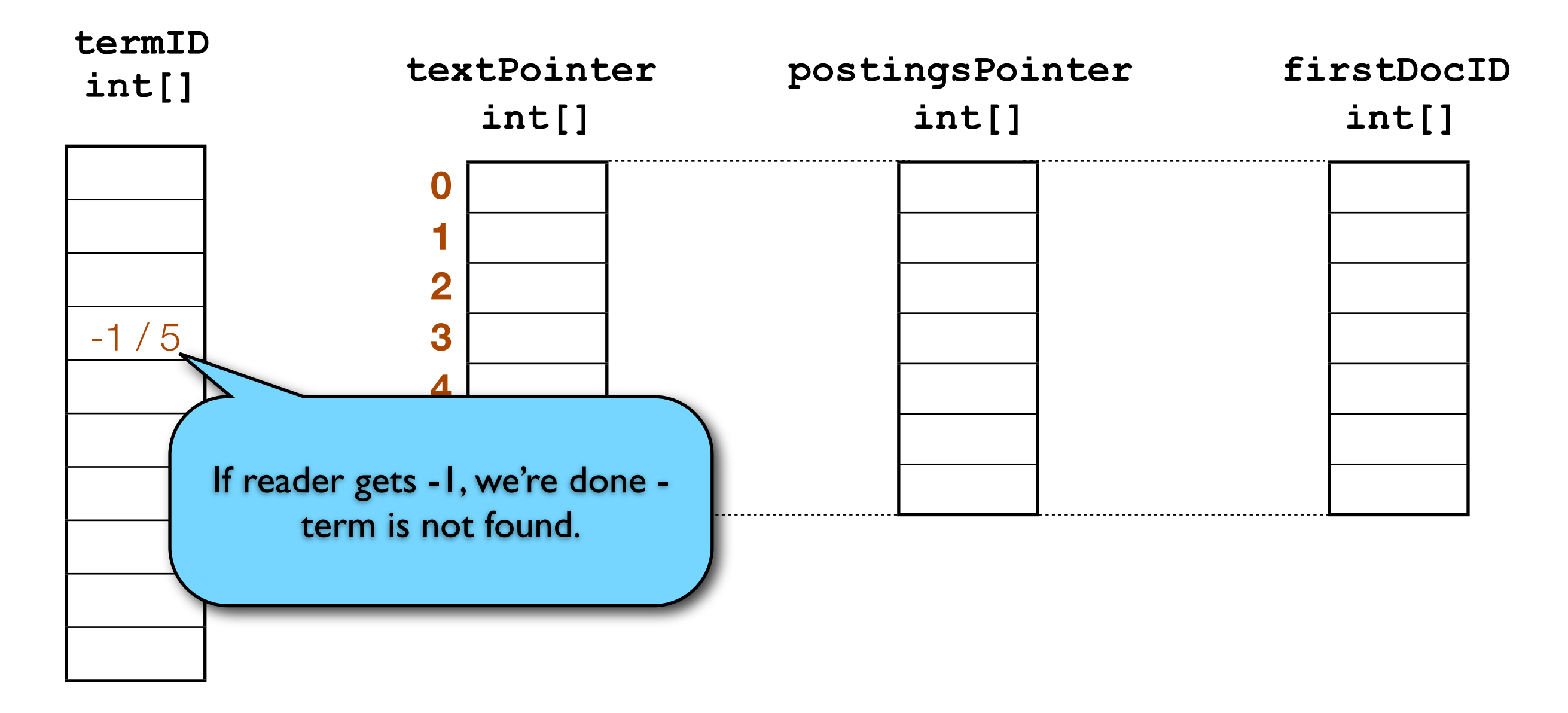

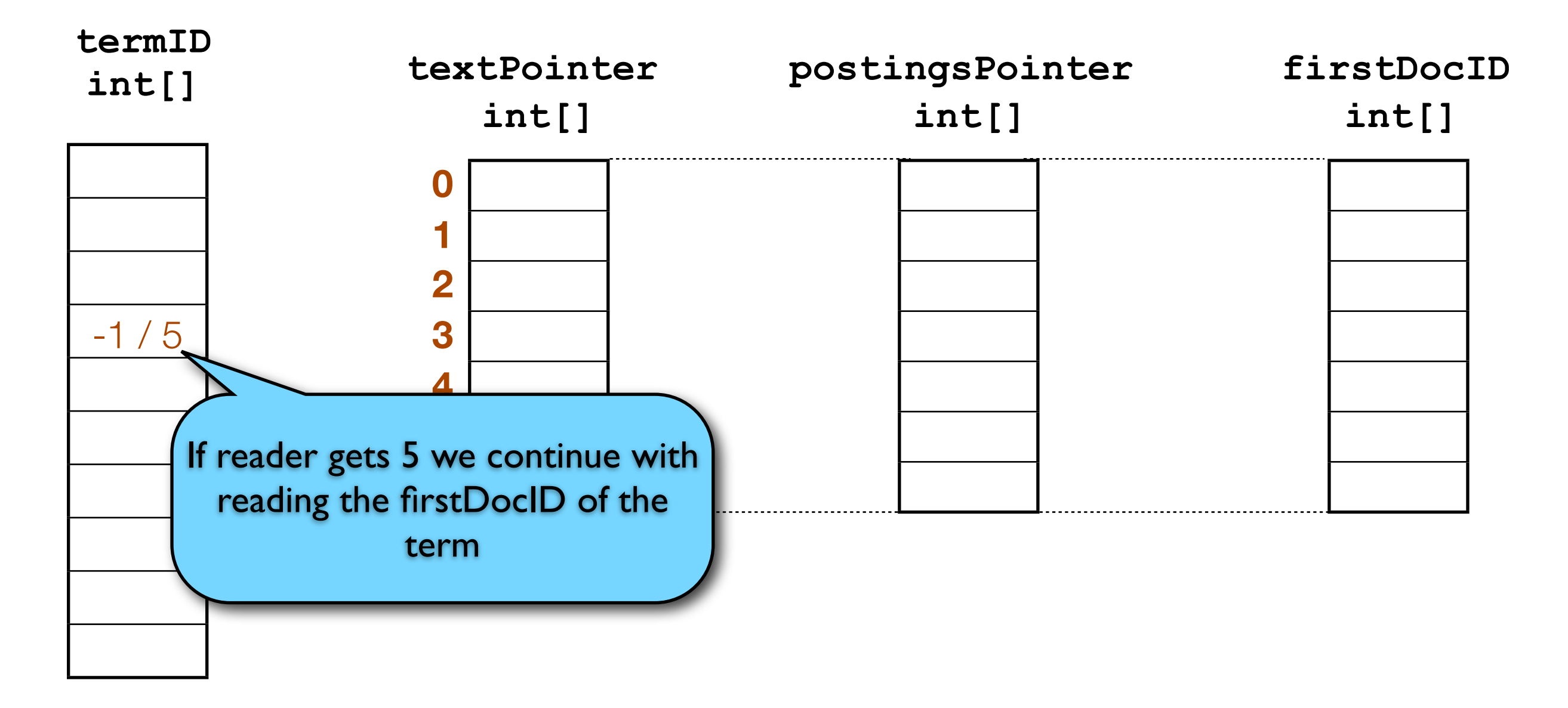

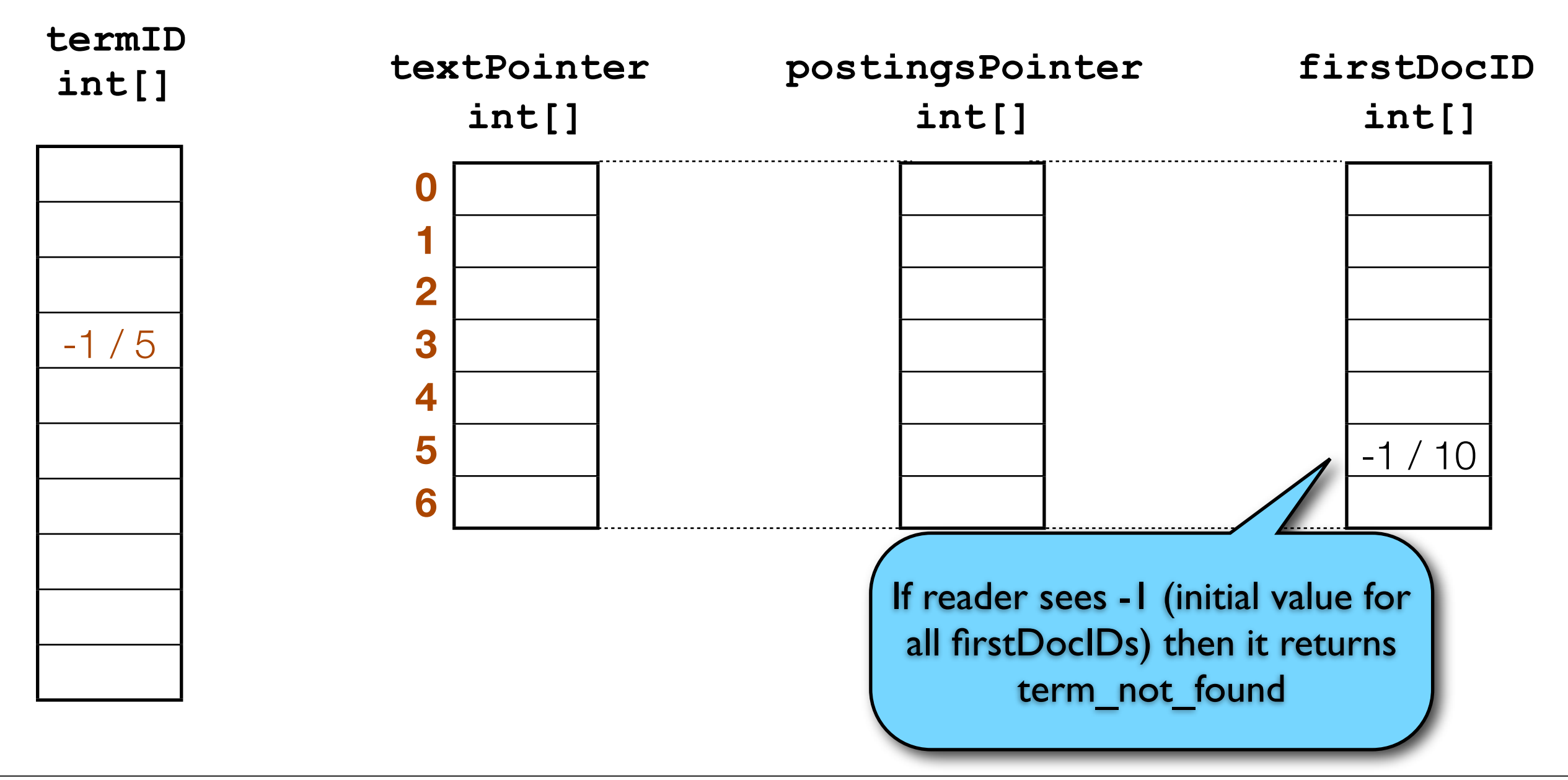

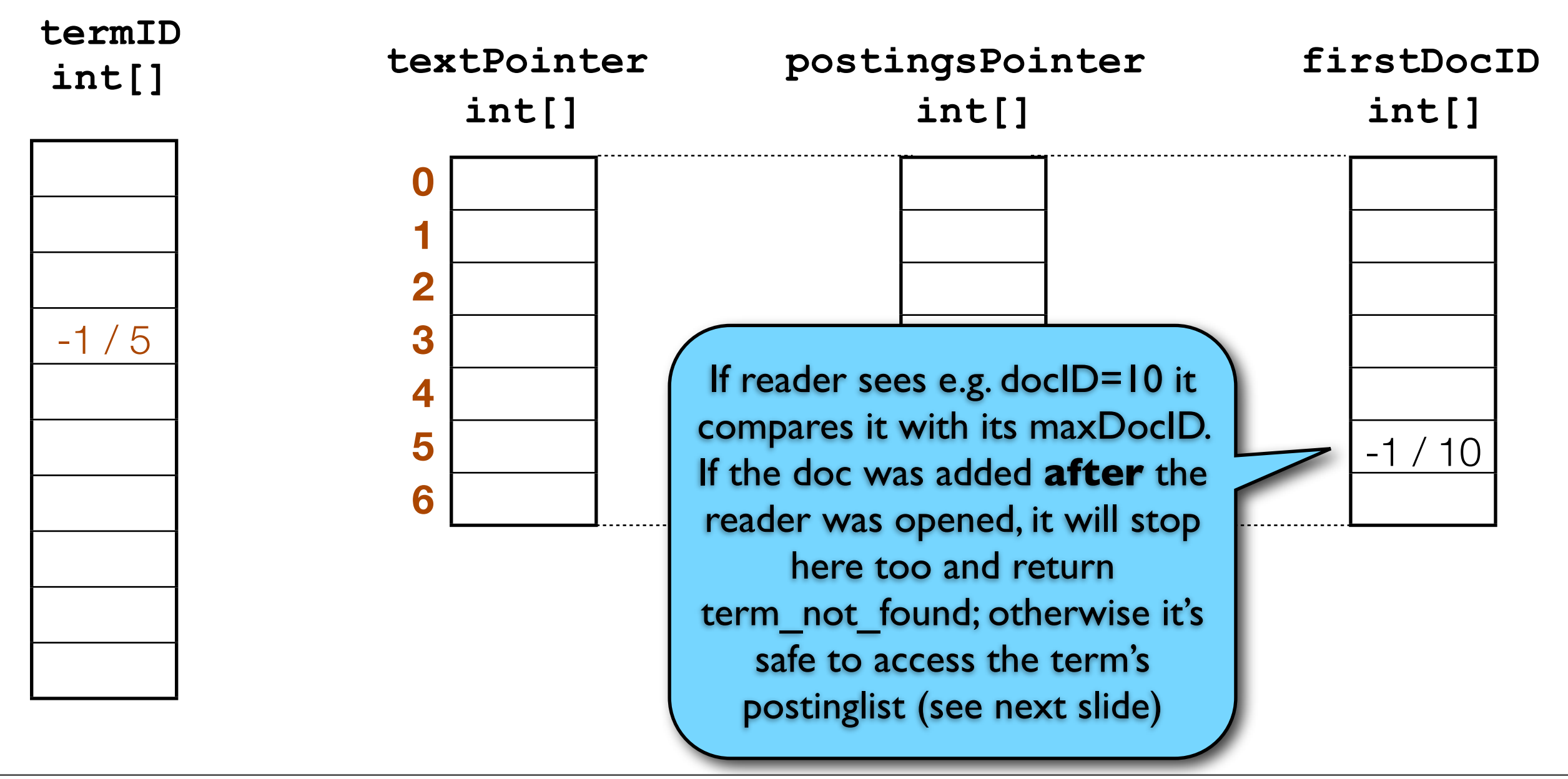

- After each document is fully indexed the writer thread is forced to cross a memory barrier
- When a reader is opened the opening thread is also forced to cross the same memory barrier
- A memory barrier can be as simple as a single volatile variable that multiple threads access
- Hence, visibility for all documents older than maxDocID is ensured for an **IndexReader**

# Realtime Search with Lucene

#### Agenda

- Introduction
- Near-realtime Search (NRT)
- Searching DocumentsWriter's RAM buffer
- ‣ Sequence IDs
- Twitter prototype
- Roadmap

# Sequence IDs

#### IndexWriter API

- **• void addDocument(Document doc);**
- **• void updateDocument(Term delTerm, Document doc);**
- **• void deleteDocuments(Term delTerm);**

```
• void commit();
```
- All these methods are thread-safe
- But: in which order are they executed?

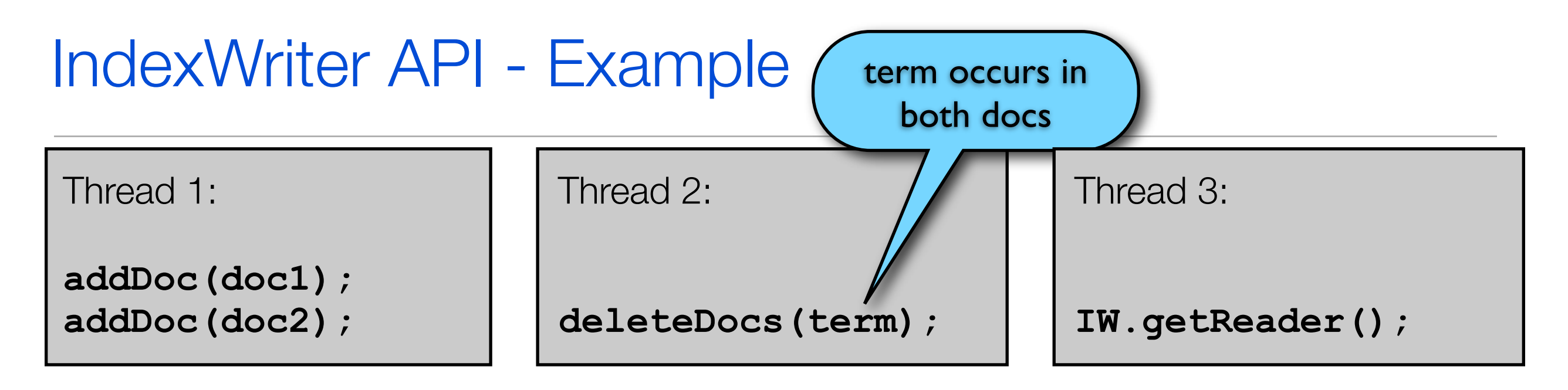

- Problem: Will Thread 2 only delete doc1 or also doc2? Which state will the reader that Thread 3 opens "see"?
- Answer: It depends on Java's thread scheduling which thread acquires the mutex first.
- It's currently hard to write code that can track the order of calls and answer the question above.

# IndexWriter API

- **• void addDocument(Document doc); long**
- **• void updateDocument(Term delTerm, Document doc); long**
- **• void deleteDocuments(Term delTerm); long**

```
• long commit();
```
- All methods will return a sequence ID, which unambiguously indicate the order the operations were executed in
- An RAM IndexReader will also have a sequence ID that defines which snapshot of the index it can "see"

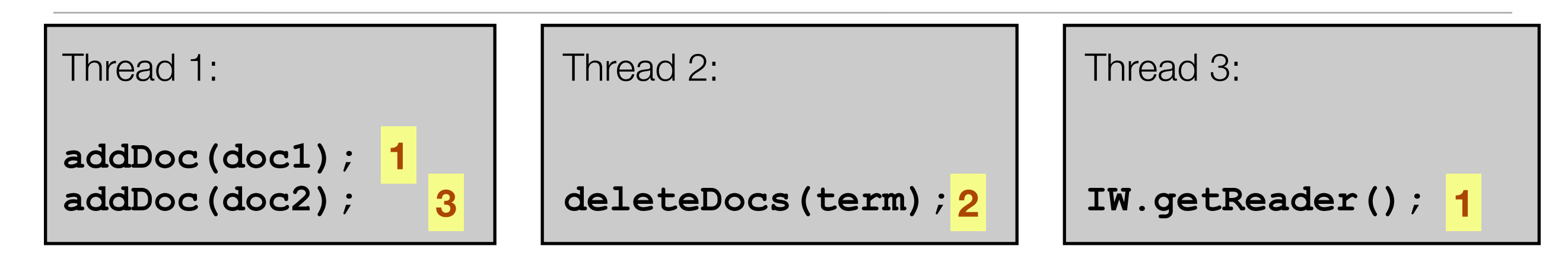

- doc1 is added before delete; delete happens before doc 2 is added
- Thread 3's reader will see doc 1

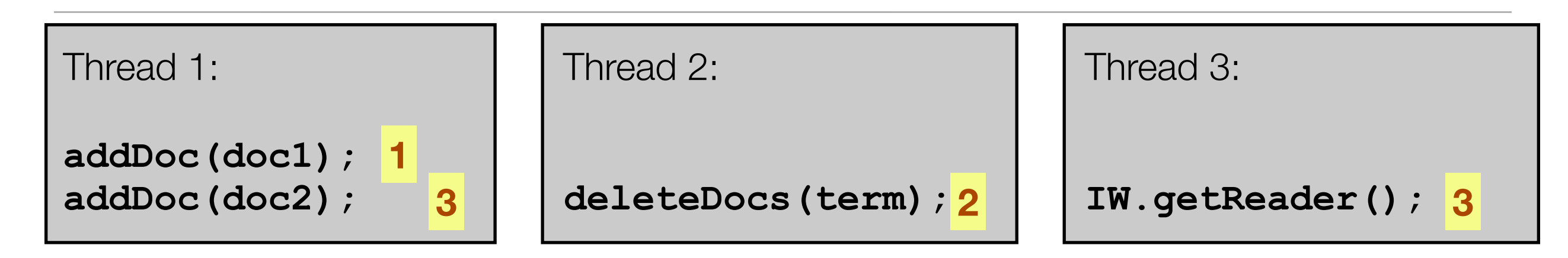

- doc1 is added before delete; delete happens before doc 2 is added
- Thread 3's reader will only see doc 2 (doc 1 will appear as deleted)

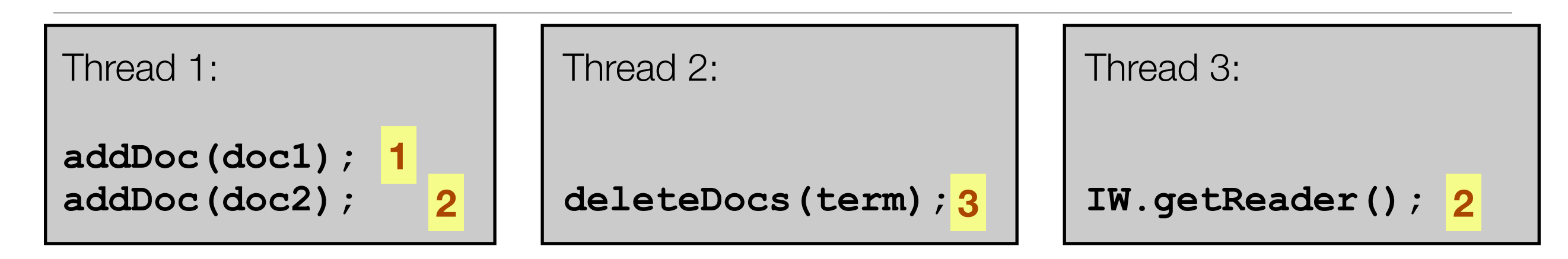

- doc1 is added before doc2; delete happens after both docs are added
- Thread 3's reader will see both docs

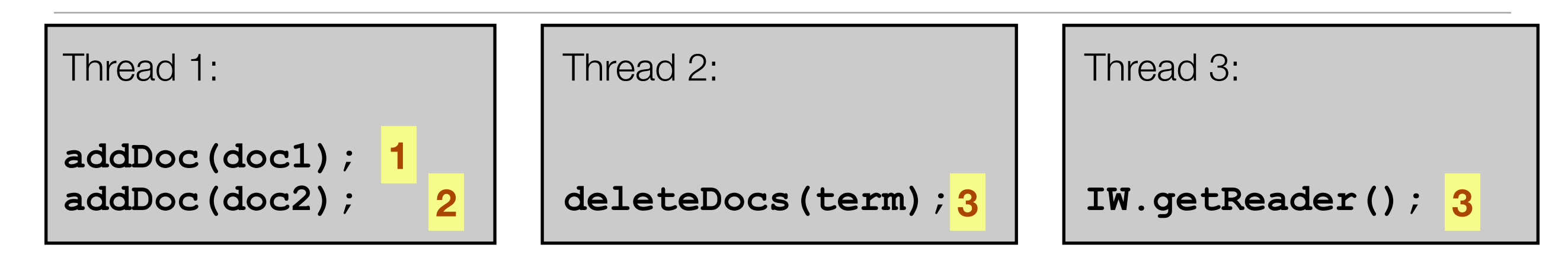

- doc1 is added before doc2; delete happens after both docs are added
- Thread 3's reader will not see any docs (both will appear as deleted)

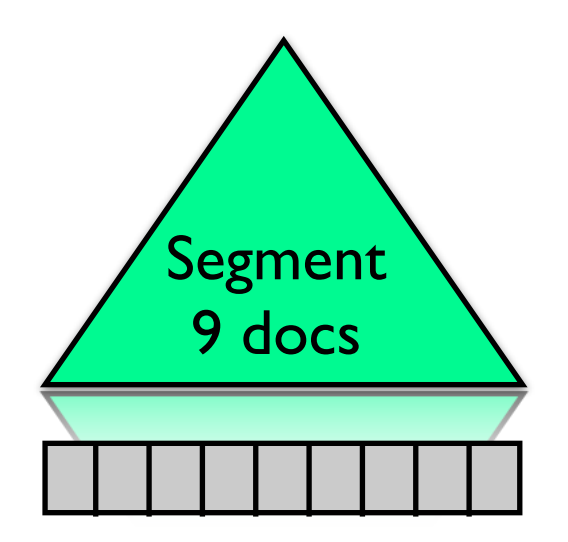

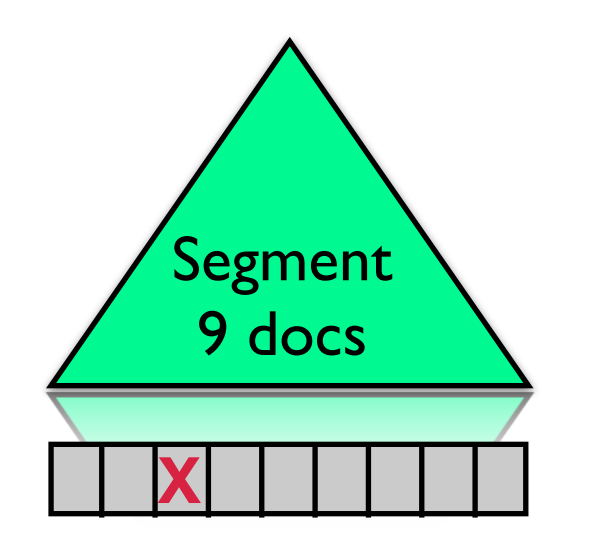

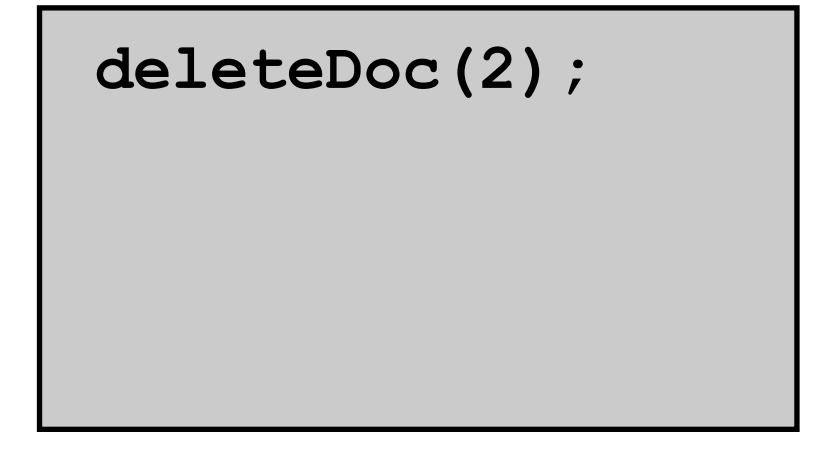

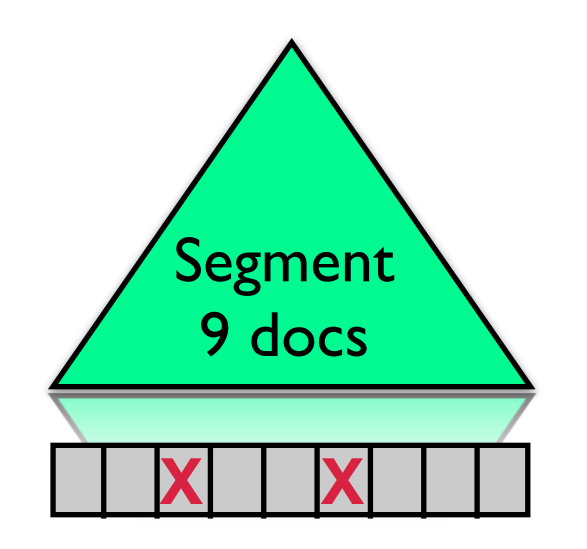

**deleteDoc(2); deleteDoc(5);**

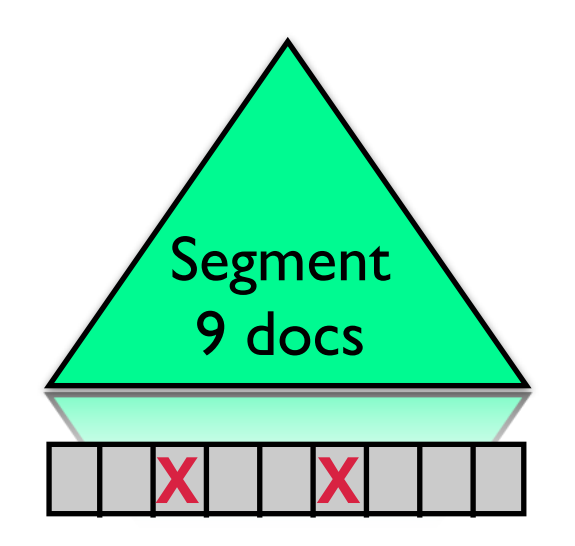

**deleteDoc(2); deleteDoc(5); open IndexReader1**

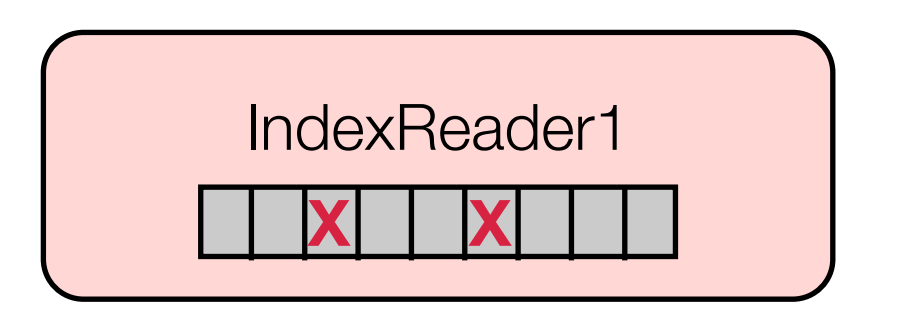

• Today deletes are stored as BitSets

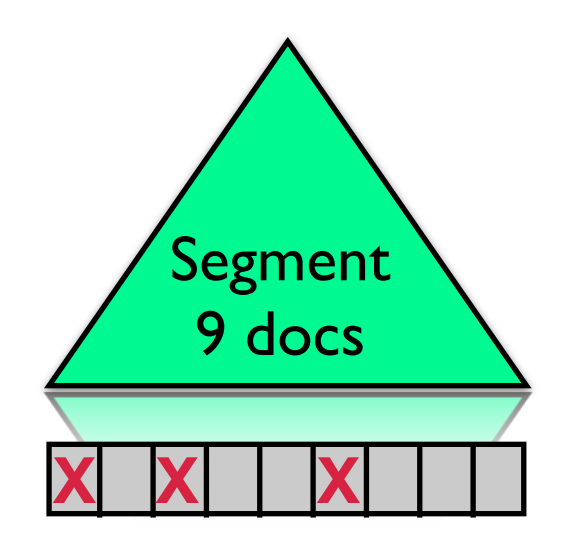

**deleteDoc(2); deleteDoc(5); open IndexReader1 deleteDoc(0);**

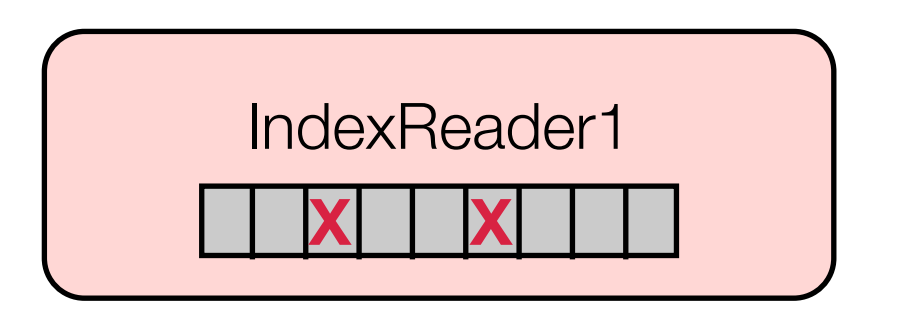

• Today deletes are stored as BitSets

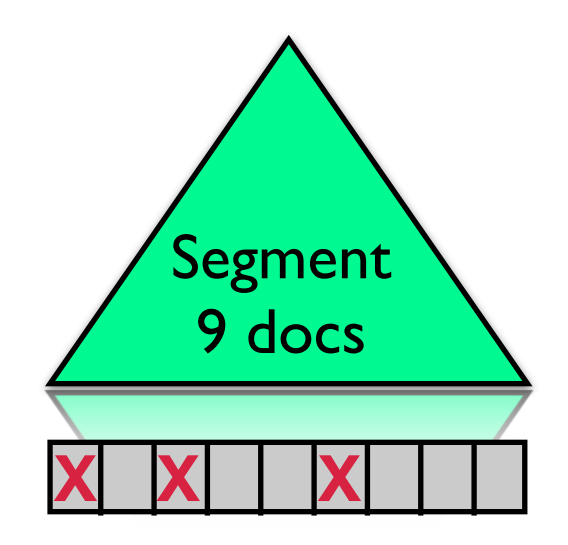

**deleteDoc(2); deleteDoc(5); open IndexReader1 deleteDoc(0); open IndexReader2**

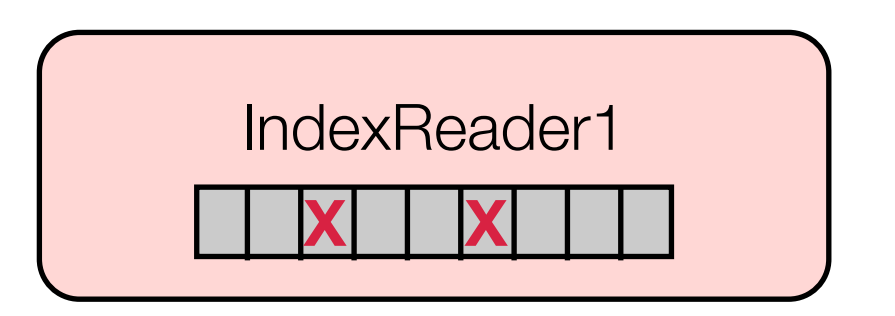

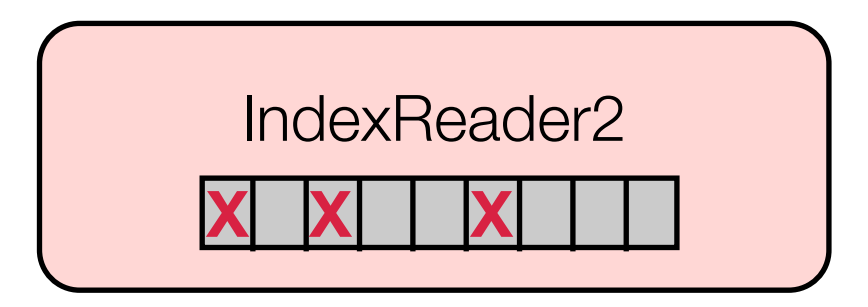

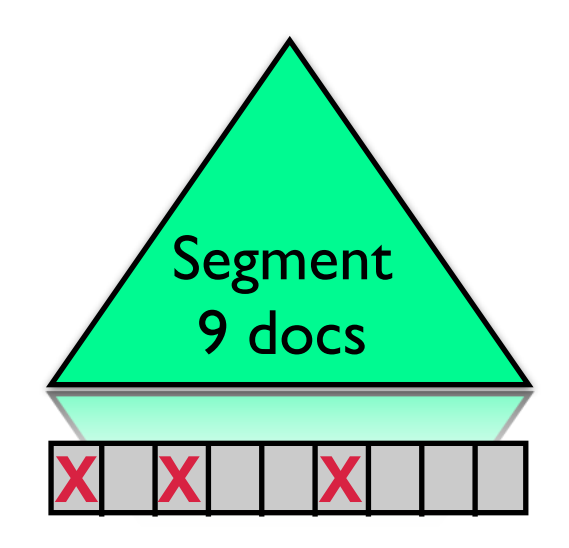

**deleteDoc(2); deleteDoc(5); open IndexReader1 deleteDoc(0); open IndexReader2**

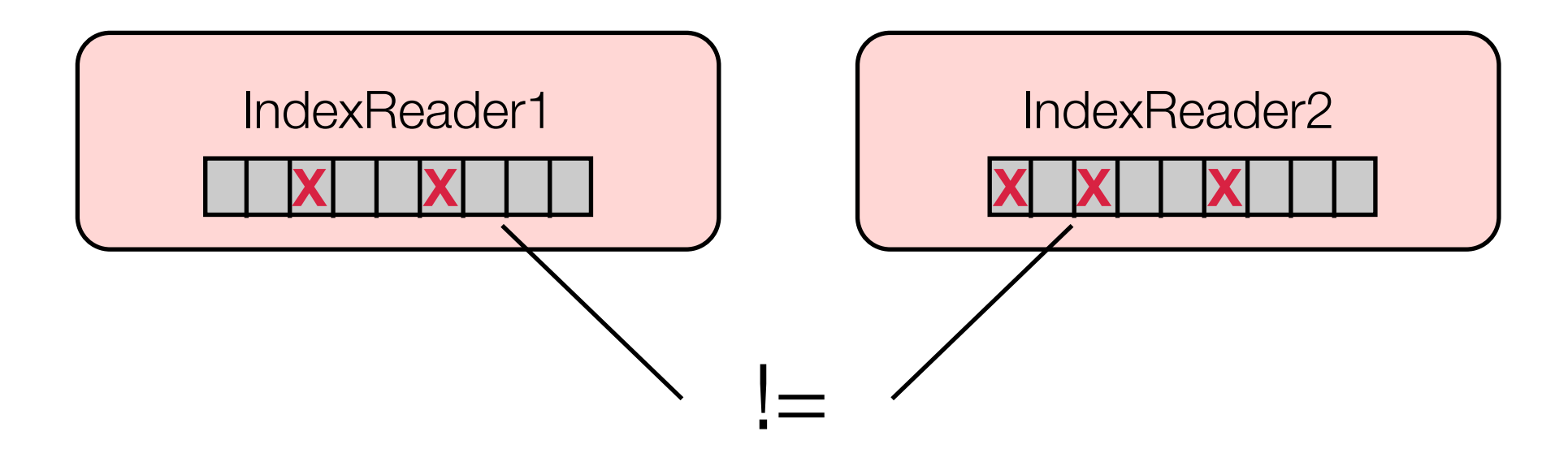

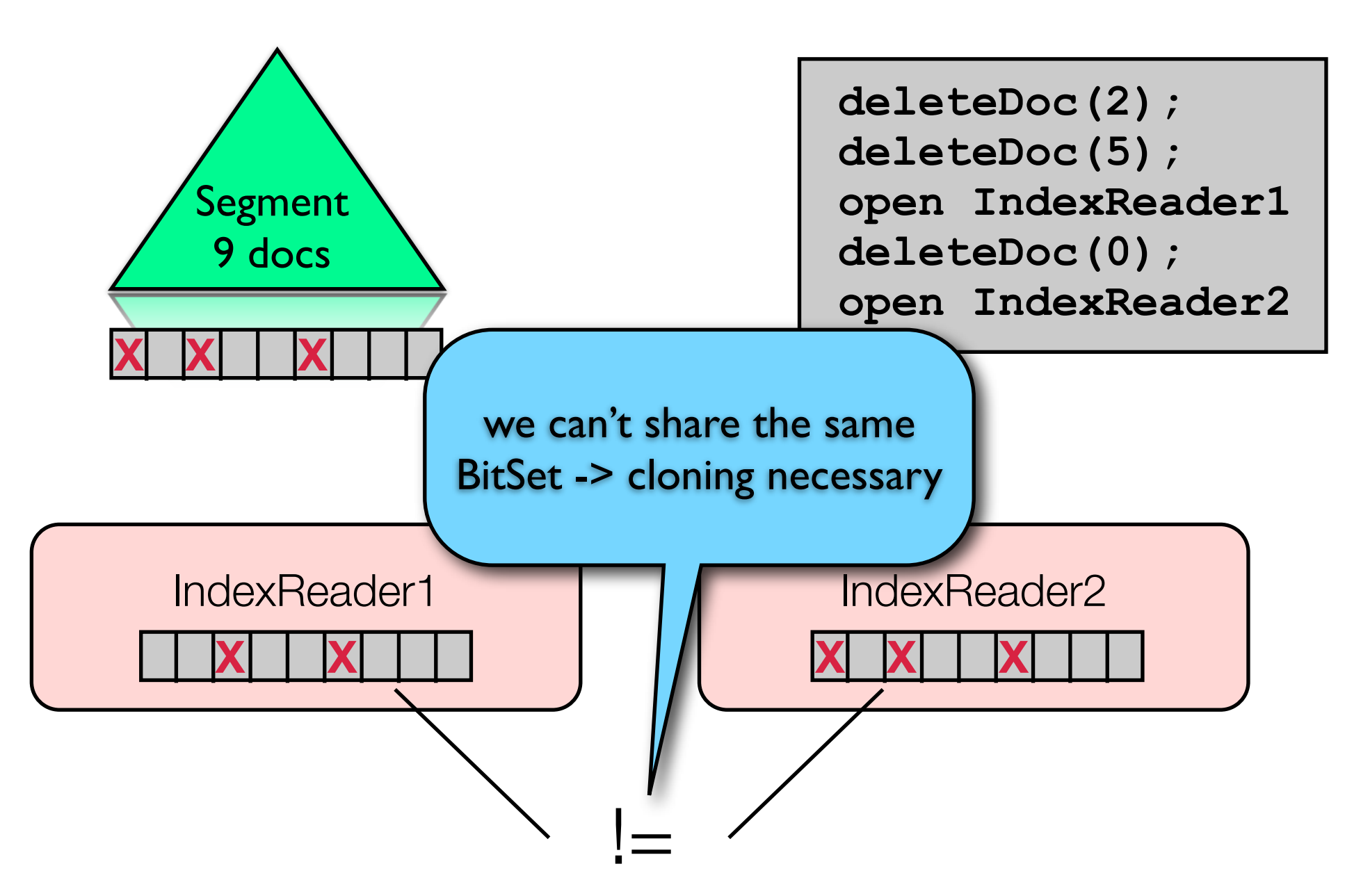

- Each IndexReader may need its own copy of the BitSet
- Especially for large segments the cloning quickly becomes very inefficient, if deletes and IndexReader (re)opens are frequent
- Solution: Utilize sequence IDs instead of BitSets

• LUCENE-2324: Use array of sequence IDs instead of BitSets

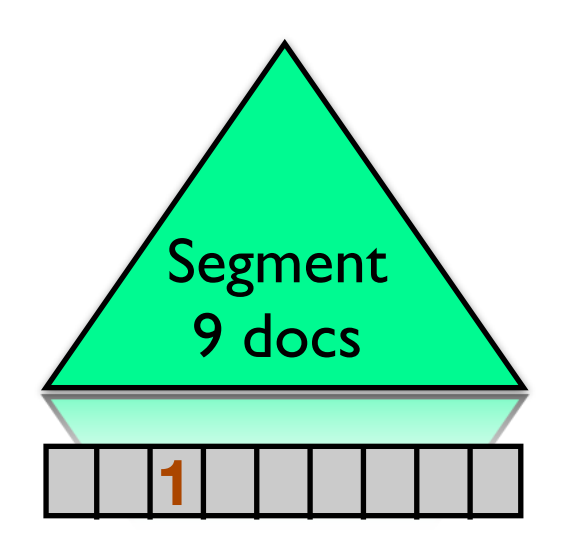

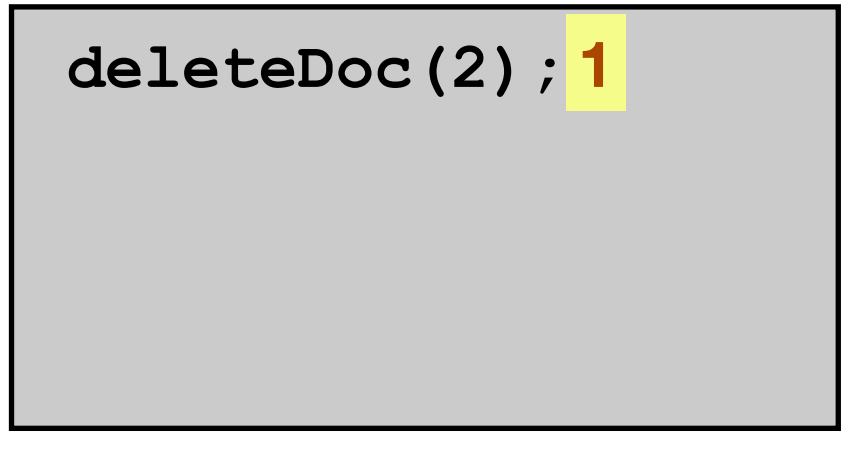

• LUCENE-2324: Use array of sequence IDs instead of BitSets

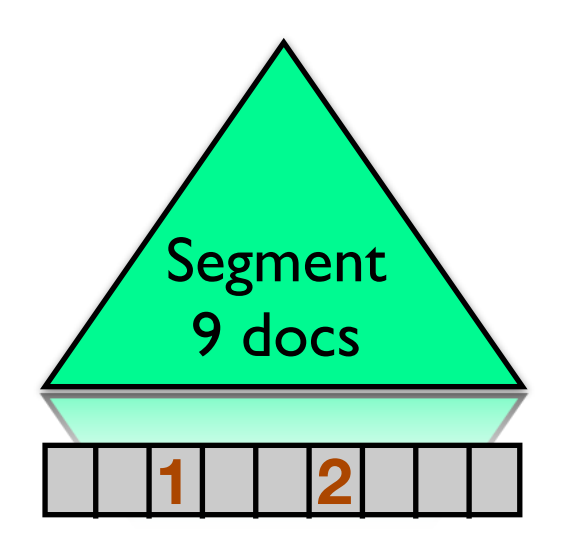

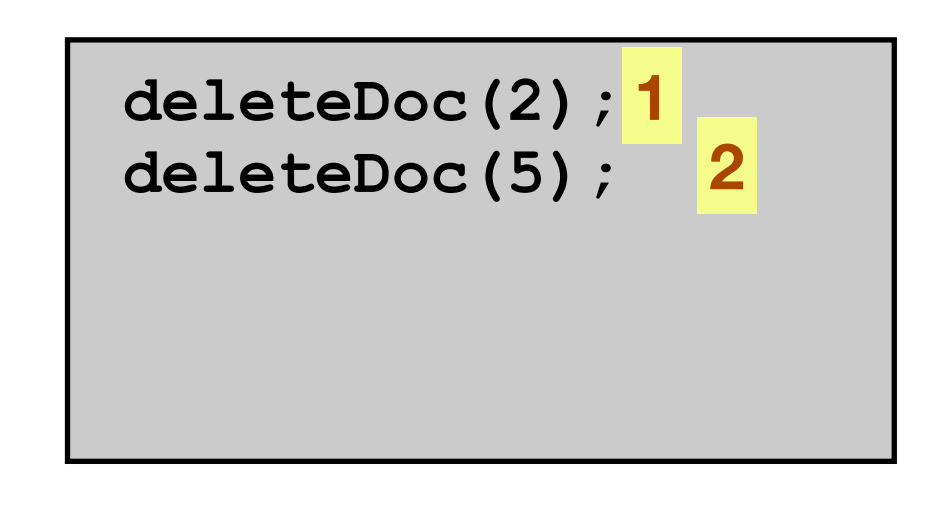

• LUCENE-2324: Use array of sequence IDs instead of BitSets

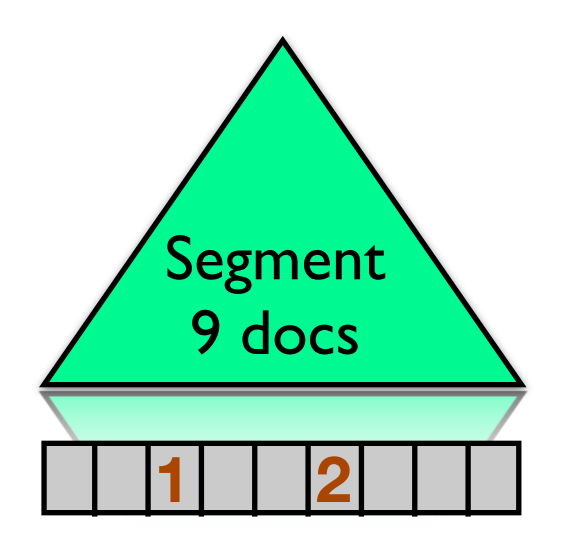

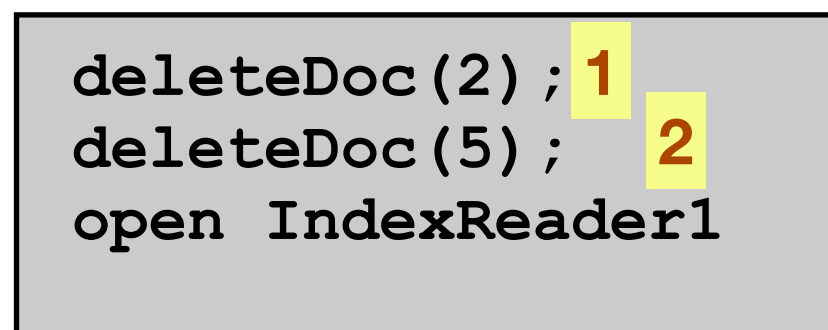

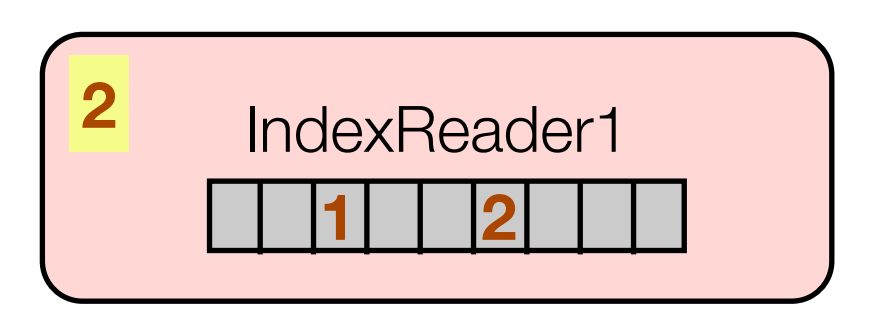

• LUCENE-2324: Use array of sequence IDs instead of BitSets

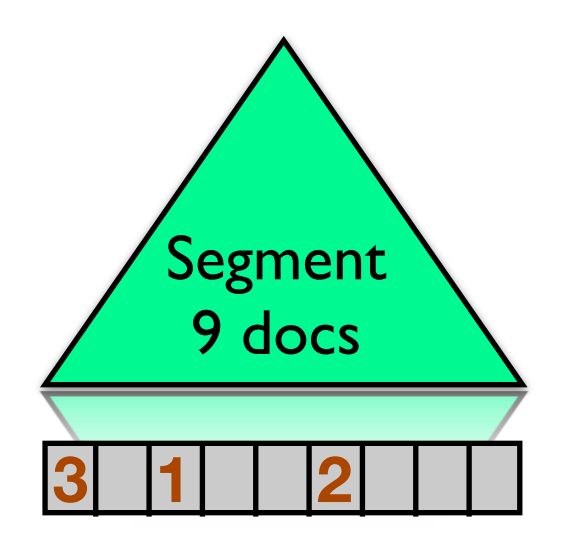

**deleteDoc(2); 1 deleteDoc(5); open IndexReader1 deleteDoc(0); 3 2**

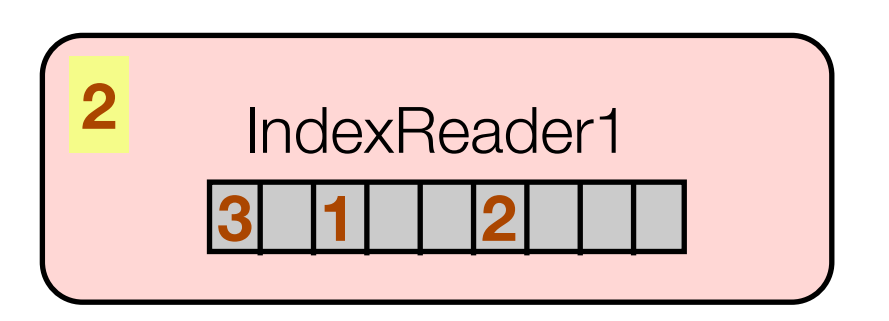

• LUCENE-2324: Use array of sequence IDs instead of BitSets

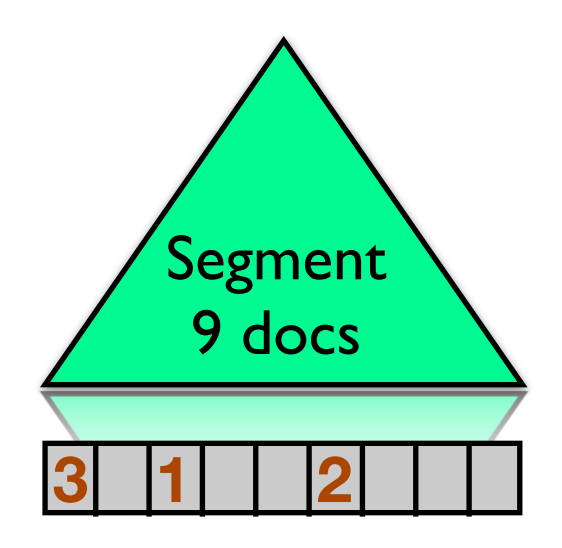

**deleteDoc(2); 1 deleteDoc(5); open IndexReader1 deleteDoc(0); 3 open IndexReader2 2**

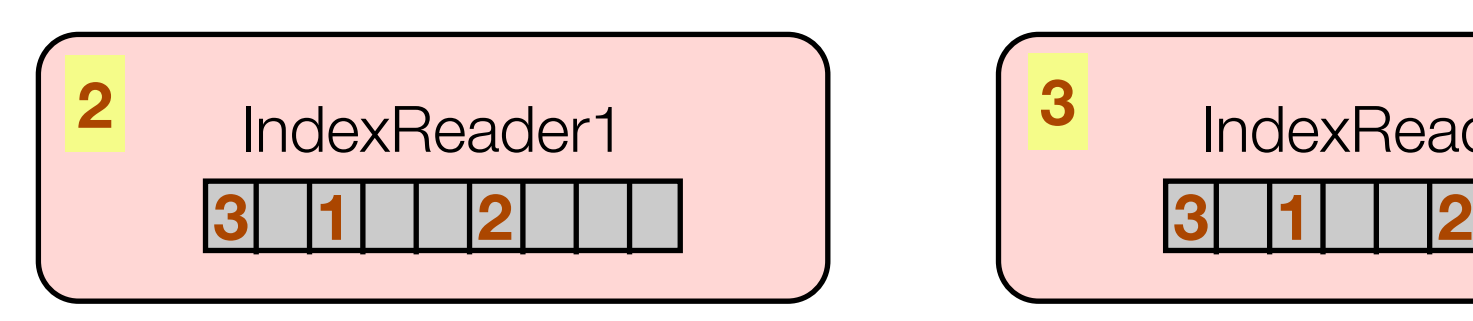

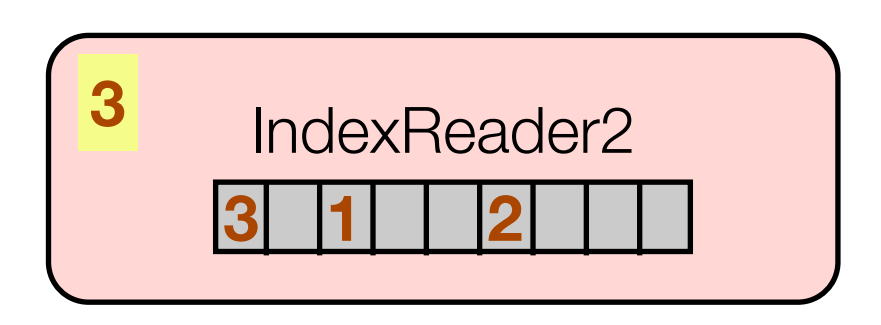
### Utilizing Sequence IDs for memory efficient deletes

• LUCENE-2324: Use array of sequence IDs instead of BitSets

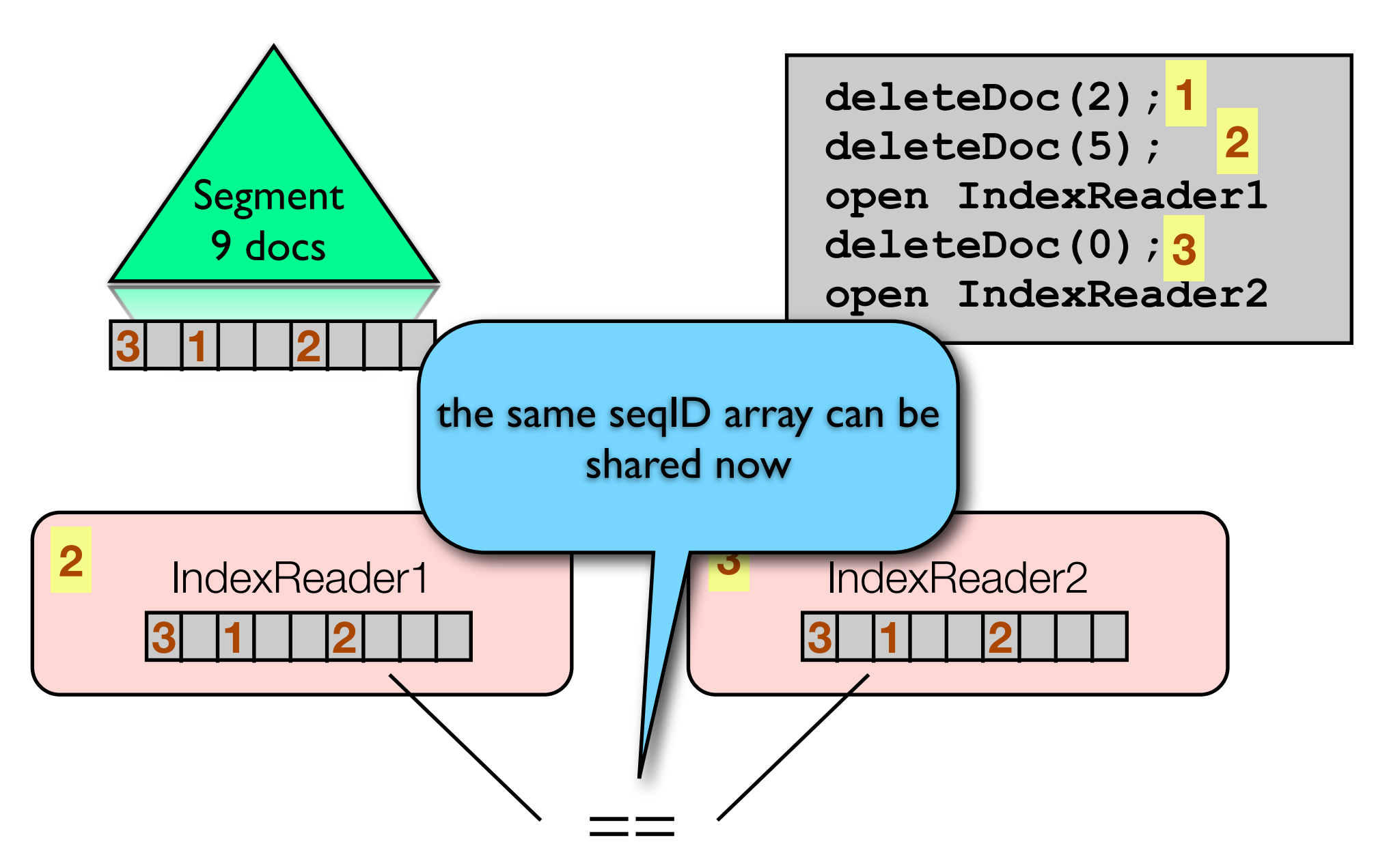

### Utilizing Sequence IDs for memory efficient deletes

• LUCENE-2324: Use array of sequence IDs instead of BitSets

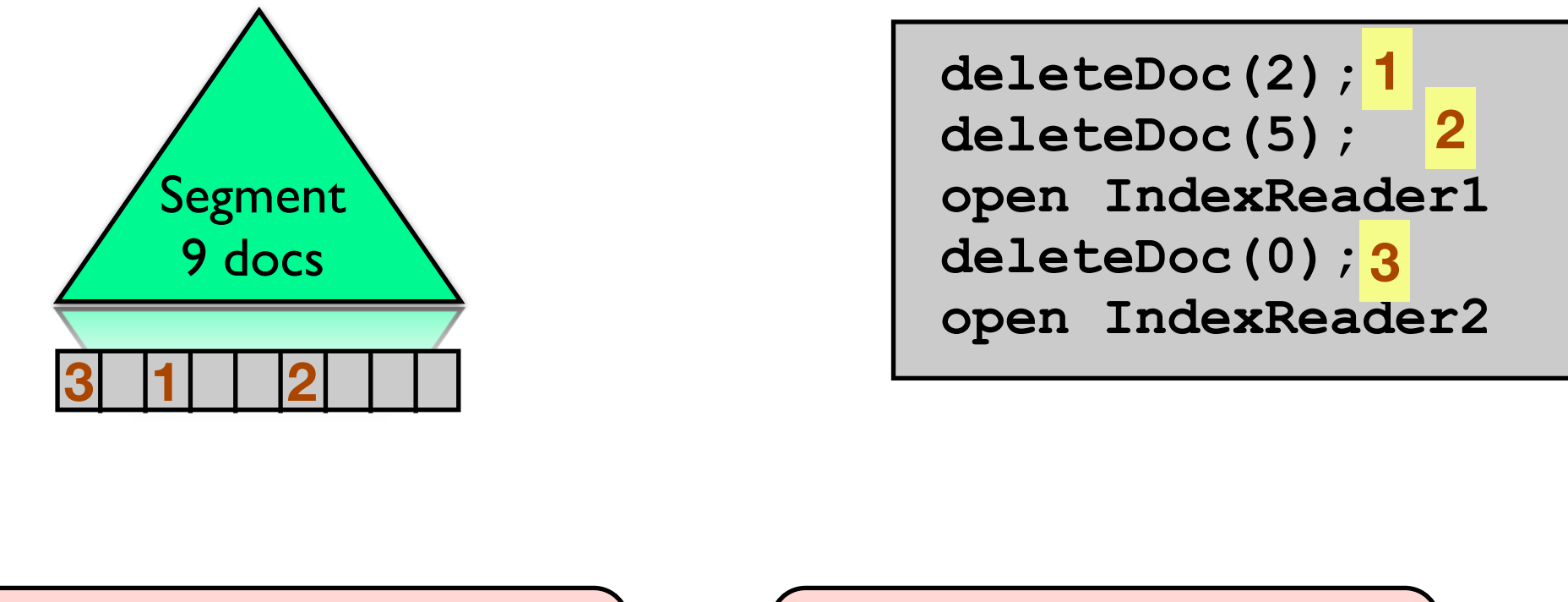

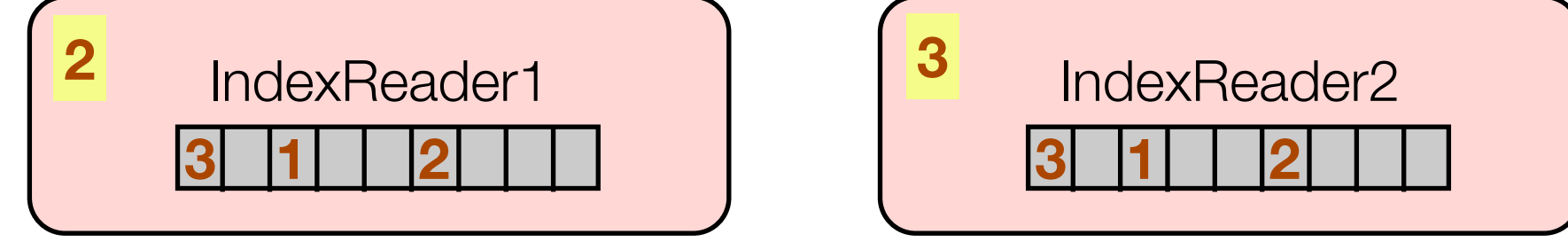

**boolean isDeleted = (seqId[doc] <= readerSeqID);**

```
Reader1: seqId[0] = 3, readerSeqID = 2 -> isDeleted = false
Reader2: seqId[0] = 3, readerSeqID = 3 -> isDeleted = true
```
## Utilizing Sequence IDs for memory efficient deletes

- No cloning necessary anymore
- Memory consumption for deletes does not increase when many IndexReaders are opened

#### **Goal 3:**

Opening a RAM IndexReader should be so cheap, so that a new reader can be opened for every query (drops latency close to zero)

#### Using sequence IDs for document tracking

- Lucene's IndexWriter handles two kinds of exceptions: Aborting exceptions (e.g. OutOfMemoryError) and non-aborting exceptions (e.g. document encoding problem)
- When an aborting exception occurs, then the IndexWriter tries to commit all docs to the index that were successfully flushed before the error occurred
- Problem: Today it's not possible to know which documents made it into the index and which ones were dropped due to the error. **Which docs do I have to reindex?**
- Solution: **IndexWriter.commit()** will also return the sequence ID of the last write operation (add, delete, update) that was committed

### Using sequence IDs for document tracking

- An external log can be used to replay all operations that were lost due to the aborting exception
- It's easy to find out which write operations need to be replayed by checking the sequence ID that **commit()** returns

### Realtime Search with Lucene

#### Agenda

- Introduction
- Near-realtime Search (NRT)
- Searching DocumentsWriter's RAM buffer
- Sequence IDs
- ‣ Twitter prototype
- Roadmap

# Twitter prototype

## Postinglist format

- Tweets are only 140 chars long
- Use 32-bit integers for postings: 24 bits for the docID (max segment size is 16.7M docs), 8 bits for the position (position can only have values 0-255; enough for tweets)
- Decoding speed significantly improved compared to delta and VInt decoding (early experiments suggest 5x improvement compared to vanilla Lucene with FSDirectory)
- In-memory postinglists can be traversed in reverse order -> early termination if time is a dominant factor of ranking score (as it usually is in realtime search)

### Early performance experiments

- On a single machine we can (without much tuning yet):
	- Index ~60,000 tweets/sec (very simple text analysis in the prototype)
	- Search with ~15,000-20,000 queries/sec
	- Lock-free algorithm: Results show, that indeed indexing and search performance are independent

## Early performance experiments

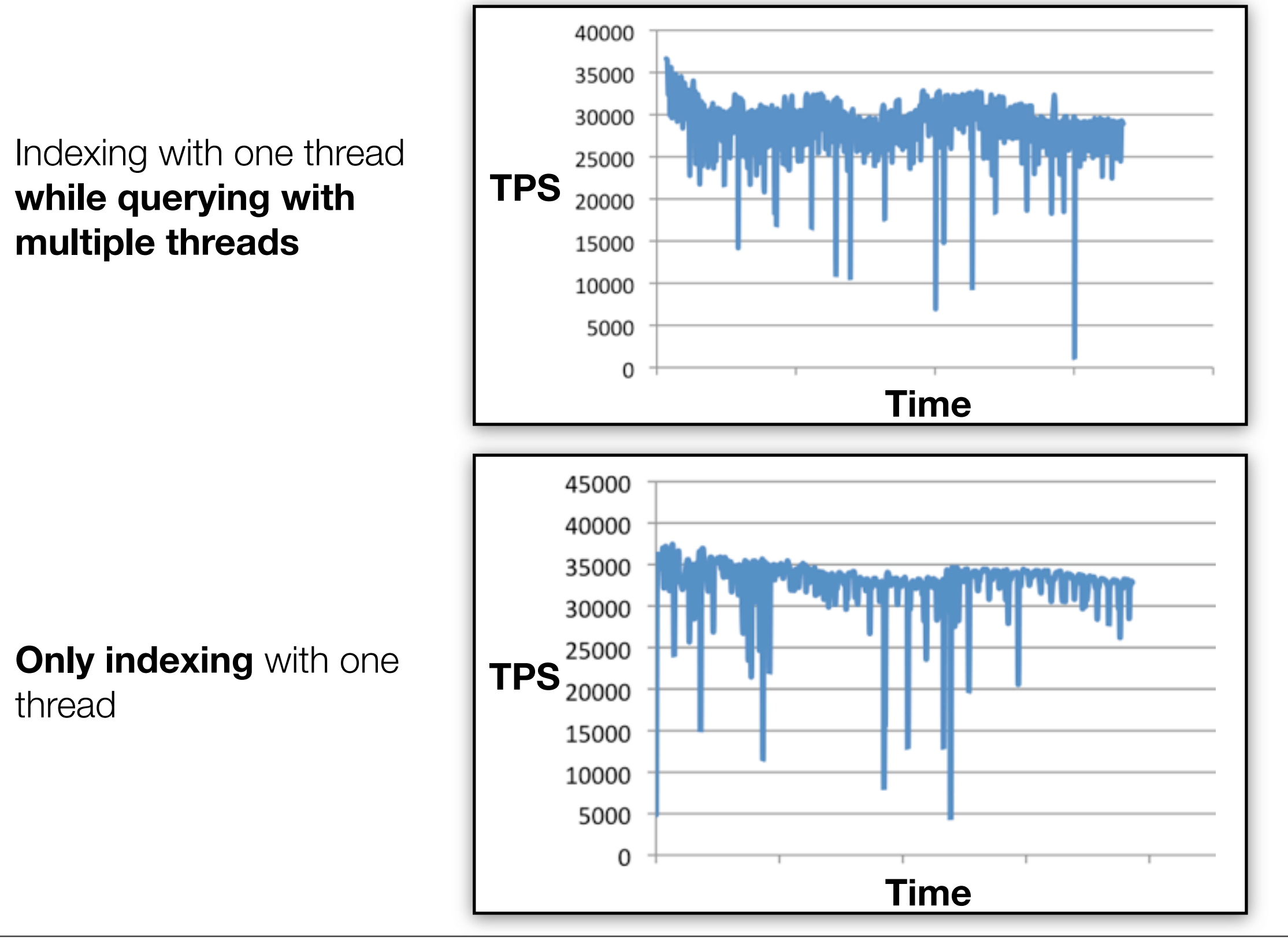

## Early performance experiments

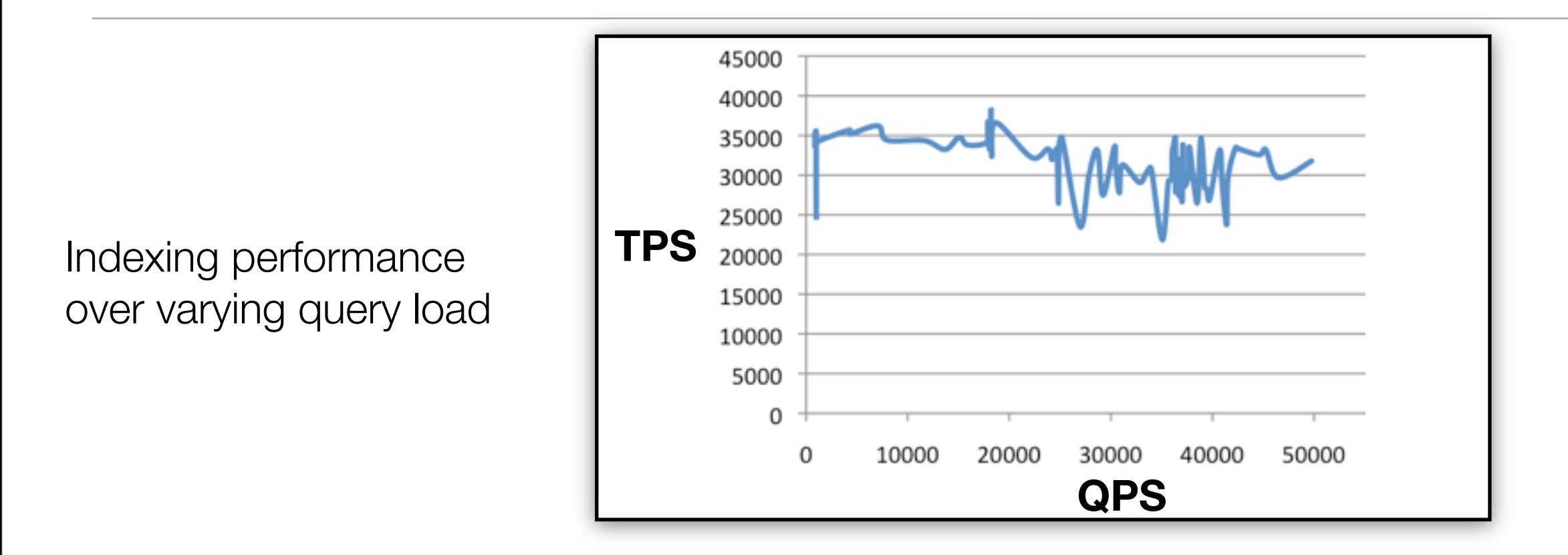

- No "trend" here: indexing performance pretty much independent of query load
- TPS goes down only if more threads are used than CPU cores are present, because thread scheduling becomes expensive

#### **Goal 2:**

Maintain high indexing performance with large RAM buffer, and independent of the query load

### Realtime Search with Lucene

#### Agenda

- Introduction
- Near-realtime Search (NRT)
- Searching DocumentsWriter's RAM buffer
- Sequence IDs
- Twitter prototype
- ‣ Roadmap

# Roadmap

#### Roadmap

- LUCENE-2329: Parallel posting arrays
- LUCENE-2324: Per-thread DocumentsWriter and sequence IDs
- LUCENE-2346: Change in-memory postinglist format
- LUCENE-2312: Search on DocumentsWriters RAM buffer
- IndexReader, that can switch from RAM buffer to flushed segment on-the-fly
- Sorted term dictionary (wildcards, numeric queries)
- Stored fields, TermVectors, Payloads (Attributes)

# Questions?

#### Realtime Search with Lucene

Michael Busch @michibusch [michael@twitter.com](mailto:michael@twitter.com) [buschmi@apache.org](mailto:buschmi@apache.org)